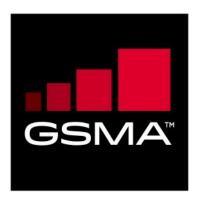

# Battery Life Measurement and Current Consumption Technique Version 10.2 04 March 2019

This is a Non-binding Permanent Reference Document of the GSMA

#### **Security Classification: Non-confidential**

Access to and distribution of this document is restricted to the persons permitted by the security classification. This document is confidential to the Association and is subject to copyright protection. This document is to be used only for the purposes for which it has been supplied and information contained in it must not be disclosed or in any other way made available, in whole or in part, to persons other than those permitted under the security classification without the prior written approval of the Association.

### **Copyright Notice**

Copyright © 2019 GSM Association

#### **Disclaimer**

The GSM Association ("Association") makes no representation, warranty or undertaking (express or implied) with respect to and does not accept any responsibility for, and hereby disclaims liability for the accuracy or completeness or timeliness of the information contained in this document. The information contained in this document may be subject to change without prior notice.

#### **Antitrust Notice**

The information contain herein is in full compliance with the GSM Association's antitrust compliance policy.

V10.2 Page 1 of 66

# **Table of Contents**

| 1 | Intro                                     | oduction                                                  | 5  |
|---|-------------------------------------------|-----------------------------------------------------------|----|
|   | 1.1                                       | Overview                                                  | 5  |
|   | 1.2                                       | Scope                                                     | 5  |
|   | 1.3                                       | References                                                | 5  |
|   | 1.4                                       | Abbreviations                                             | 6  |
| 2 | Con                                       | nmon Parameters                                           | 7  |
| 3 | Standby Time Test                         |                                                           |    |
|   | 3.1                                       | GSM                                                       | 9  |
|   | 3.2                                       | GSM/GPRS                                                  | 9  |
|   | 3.3                                       | WCDMA                                                     | 10 |
|   | 3.4                                       | GSM/WCDMA Dual Mode                                       | 11 |
|   | 3.5                                       | (GSM/GPRS)/WCDMA Dual Mode                                | 11 |
|   | 3.6                                       | WCDMA (GSM/GPRS) Dual Mode                                | 12 |
|   | 3.7                                       | E-UTRA Standby                                            | 12 |
|   | 3.8                                       | WLAN in combination with GSM or WCDMA or E-UTRA           | 16 |
|   | 3.8.1                                     | GSM Standby Time, Wi-Fi enabled, no AP                    | 17 |
|   | 3.8.2                                     | 2 GSM Standby Time, Wi-Fi enabled, device connected to AP | 17 |
|   | 3.8.3                                     | GAN Standby Time over WLAN, GSM coverage available        | 18 |
|   | 3.8.4 WCDMA Standby, Wi-Fi enabled, no AP |                                                           | 19 |
|   | 3.8.5                                     | WCDMA Standby, Wi-Fi enabled, device connected to AP      | 19 |
|   | 3.8.6                                     | E-UTRA Standby, Wi-Fi enabled, no AP                      | 20 |
|   | 3.8.7                                     | E-UTRA Standby, Wi-Fi enabled, device connected to AP     | 20 |
| 4 | Talk                                      | Time Test                                                 | 20 |
|   | 4.1                                       | GSM                                                       | 20 |
|   | 4.2                                       | WCDMA                                                     | 21 |
|   | 4.3                                       | WLAN in conjunction with GSM or WCDMA                     | 24 |
|   | 4.3.1                                     | VoWiFi, No cellular coverage                              | 24 |
|   | 4.4                                       | VoLTE                                                     | 25 |
|   | 4.5                                       | Test Set Up                                               | 27 |
| 5 | Pacl                                      | ket Switched Transfer Test                                | 28 |
|   | 5.1                                       | GPRS                                                      | 28 |
|   | 5.2                                       | WCDMA                                                     | 30 |
|   | 5.3                                       | E-UTRA Download                                           | 32 |
|   | 5.4                                       | E-UTRA File Upload                                        | 35 |
|   | 5.5                                       | E-UTRA FDD Parallel File Download and File Upload         | 36 |
|   | 5.6                                       | Recommendation                                            | 36 |
| 6 | Brov                                      | wsing Test                                                | 37 |
|   | 6.1                                       | HTML Browsing                                             | 37 |
|   | 6.2                                       | HTML Browsing For Devices with Full Web Browsers          | 37 |
| 7 | Stre                                      | aming Content Test                                        | 38 |
|   | 7.1                                       | Video Progressive Streaming                               | 38 |
|   | 7.2                                       | Dynamic Adaptive Streaming over HTTP (DASH)               | 40 |

V10.2 Page 2 of 66

Official Document TS.09 - Battery Life Measurement and Current Consumption Technique

|    | 7.3 Audio Streaming                                      | 41 |
|----|----------------------------------------------------------|----|
| 8  | Application software test                                | 42 |
|    | 8.1 Music Playback                                       | 42 |
|    | 8.2 Video Playback                                       | 43 |
|    | 8.3 Camera Operation                                     | 43 |
|    | 8.4 Video Recording                                      | 44 |
| 9  | Video Telephony Test                                     | 44 |
| 10 | Bluetooth Interface Usage Test                           | 45 |
|    | 10.1 Common Parameters                                   | 45 |
|    | 10.2 Headset – Talk Time                                 | 46 |
|    | 10.3 Headset – Music Player                              | 46 |
|    | 10.4 Device in BT discovery mode – Standby Time          | 46 |
|    | 10.5 BT data transfer in idle                            | 46 |
| 11 | FTP Download Test                                        | 47 |
|    | 11.1 WCDMA FTP Download                                  | 47 |
|    | 11.2 GPRS FTP Download                                   | 47 |
|    | 11.3 WLAN FTP Download                                   | 47 |
| 12 | GPS Tracking                                             | 48 |
|    | 12.1 Option 1: Satellite simulator available (preferred) | 48 |
|    | 12.2 Option 2: Satellite simulator not available         | 48 |
| 13 | Reserved for future use                                  | 49 |
| 14 | Reserved for future use                                  | 49 |
| 15 | Reserved for future use                                  | 49 |
| 16 | Reserved for future use                                  | 49 |
| 17 | Reserved for future use                                  | 49 |
| 18 | Test Method                                              | 49 |
|    | 18.1 General Description                                 | 49 |
|    | 18.2 Measurement Preparation                             | 49 |
|    | 18.2.1 Dummy Battery Fixture                             | 49 |
|    | 18.2.2 Power Source and Current Measurement Device       | 50 |
|    | 18.2.3 Battery Preparation                               | 51 |
|    | 18.2.4 Current Measurement Device                        | 51 |
|    | 18.3 Standby Test Method using a Power Supply            | 51 |
|    | 18.3.1 Configuration                                     | 51 |
|    | 18.3.2 Battery Current Drain                             | 51 |
|    | 18.4 Active Mode Test Procedure using a Power Supply     | 52 |
|    | 18.4.1 Configuration                                     | 52 |
|    | 18.4.2 Battery Current Drain                             | 52 |
|    | 18.5 Standby Test procedure using a Battery Pack         | 53 |
|    | 18.5.1 Configuration                                     | 53 |
|    | 18.5.2 Battery Current Drain                             | 53 |
|    | 18.5.3 Measurement Circuitry                             | 53 |
|    | 18.6 Active Mode Test Procedure using a Battery Pack     | 54 |
|    | 18.6.1 Configuration                                     | 54 |

V10.2 Page 3 of 66

| GSM Association | Non-confidential |
|-----------------|------------------|
|-----------------|------------------|

Official Document TS.09 - Battery Life Measurement and Current Consumption Technique

|     | 18.6.2 | 2 Battery Current Drain                         | 54 |
|-----|--------|-------------------------------------------------|----|
|     | 18.6.3 | B Measurement Circuitry                         | 55 |
|     | 18.7   | Active Mode Test Procedure for USB data modems. | 56 |
|     | 18.7.1 | Configuration                                   | 56 |
|     | 18.7.2 | 2 Current Consumption                           | 56 |
| 19  | Effec  | tive Battery Capacity                           | 56 |
| 20  | Batte  | ry Life Time                                    | 57 |
| Anı | nex A  | GSM/GPRS NEIGHBOR CELLS LISTS                   | 58 |
|     | A.1    | Single Mode                                     | 58 |
|     | A.2    | Dual Mode                                       | 58 |
| Anı | nex B  | Pro Forma Tables                                | 59 |
|     | B.1    | Test Results                                    | 59 |
|     | B.2    | Detailed Test Parameters                        | 59 |
|     | B.2.1  | Parameters Used for GPRS PS                     | 59 |
|     | B.2.2  | Parameters used for WCDMA Idle Mode and CS Mode | 59 |
|     | B.2.3  | Parameters used for WCDMA PS Mode               | 60 |
|     | B.2.4  | Parameters used for Streaming Mode              | 60 |
|     | B.2.5  | Parameters used for Audio/Video Playback Tests  | 60 |
|     | B.2.6  | Parameters used for Video Recording             | 60 |
|     | B.3    | Bluetooth & USB Revision Numbers                | 61 |
|     | B.4    | GPS Tracking                                    | 61 |
| Anı | nex C  | Document Management                             | 62 |
|     | C.1    | Document History                                | 62 |
|     | C.2    | Other Information                               | 66 |

V10.2 Page 4 of 66

# 1 Introduction

# 1.1 Overview

This document is applicable to 3GPP system capable terminals. It defines mobile equipment (MS/UE) power consumption test methods for specific technologies, applications and services.

# 1.2 Scope

This document describes a selection of basic measurements that are representative of the main uses of mobile equipment (MS/UE) with a view that the resulting figures can provide a measure of battery performance or current consumption or current consumption whilst being exercised by a specific technology within a specified parameter set.

Whilst the figures are not intended to provide a definitive power consumption figure for MS/UE, they may be used to extrapolate indicative power consumption data for complicated usage scenarios.

In this document, main categories of features have been defined to rationalise the amount of testing required, whilst maintaining an overview of the battery performance. The categories are illustrated in the diagram below.

The performance figures produced by the tests are intended to give benchmarks for the operators to use when comparing terminals. It is not anticipated that the figures will be made available to end-users.

#### 1.3 References

| Reference | Document              | Name                                                                                                    |  |
|-----------|-----------------------|----------------------------------------------------------------------------------------------------|--|
| 1         | 3GPP TS25.101 v3.10.0 | UE Radio transmission and reception                                                                                      |  |
| 2         | 3GPP TS05.05 v8.11.0  | Radio transmission and reception                                                                                         |  |
| 3         | 3GPP TS05.08 v8.13.0  | Radio subsystem link control                                                                                             |  |
| 4         | 3GPP TS25.133 v3.9.0  | Requirements for support of radio resource management                                                                    |  |
| 5         | 3GPP TR21.910 v3.0.0  | Multimode UE categories principles and procedures                                                                        |  |
| 6         | 3GPP TS34.108 v3.7.0  | Common test environments for user equipment                                                                              |  |
| 7         | 3GPP TS25.304 v7.7.0  | User Equipment (UE) procedures in idle mode and procedures for cell reselection in connected mode                        |  |
| 8         | 3GPP TS34.171 V7.2.0  | Assisted Global Positioning System (A-GPS)                                                                               |  |
| 9         | 3GPP TS34.121-1       | User Equipment (UE) conformance specification; Radio transmission and reception (FDD); Part 1: Conformance specification |  |
| 10        | OMTP                  | OMTP LOCAL CONNECTIVITY: WIRED                                                                                           |  |

V10.2 Page 5 of 66

| Reference | Document      | Name                                                  |
|-----------|---------------|-------------------------------------------------------|
|           |               | ANALOGUE AUDIO                                        |
| 11        | 3GPP TS36.101 | UE RADIO TRANSMISSION AND RECEPTION                   |
| 12        | 3GPP TS36.133 | REQUIREMENTS FOR SUPPORT OF RADIO RESOURCE MANAGEMENT |

# 1.4 Abbreviations

Table 1 below gives a list of abbreviations used in this document, and not already defined in 3GPP specification [12] (see section 1.3).

| Description                                                            |
|------------------------------------------------------------------------|
| Advanced Audio Coding                                                  |
| Connected DRX                                                          |
|                                                                        |
| Dynamic Adaptive Streaming over HTTP                                   |
| decibel                                                                |
| electrical power unit in decibels (dB), referenced to 1 milliwatt (mW) |
| Direct Current                                                         |
| Delivery Traffic Indication Map                                        |
| Device Under Test                                                      |
| Enhanced Data Rate                                                     |
| Encapsulating Security Payload                                         |
| Enhanced Voice Services                                                |
| frames per second                                                      |
| File Transfer Protocol                                                 |
| Generic Access Network                                                 |
| High Definition                                                        |
| Hertz                                                                  |
| Internet Key Exchange                                                  |
| kilo Hertz                                                             |
| kilo symbols per second                                                |
| Mega Bytes                                                             |
| Mega bits                                                              |
| Mega Hertz                                                             |
| millisecond                                                            |
| Mobile System                                                          |
| milliwatt                                                              |
| Power Control Level                                                    |
|                                                                        |

V10.2 Page 6 of 66

| Term   | Description                                                                              |
|--------|------------------------------------------------------------------------------------------|
| RTS    | Request to send                                                                          |
| Rx     | Receive                                                                                  |
| SML    | Short Metric Location, or storage of soft metric representation for a single uncoded bit |
| SPS    | Semi Persistent Scheduling                                                               |
| Tx     | Transmit                                                                                 |
| UAPSD  | Unscheduled Automatic Power Save Delivery                                                |
| VGA    | Video Graphics Array                                                                     |
| VoLTE  | Voice over LTE                                                                           |
| VoWifi | Voice over Wi-Fi                                                                         |
| WLAN   | Wireless Local Area Network                                                              |
| WMM    | Wi-Fi Multimedia                                                                         |

**Table 1: Abbreviations** 

# 2 Common Parameters

There are certain parameters that are common to all modes of operation as shown in the table below.

| Item                        | Parameter                                                                                                    |  |
|-----------------------------|----------------------------------------------------------------------------------------------------|--|
| Ambient Temperature         | 18-25 Celsius                                                                                                    |  |
| PLMN                        | Home                                                                                                    |  |
| Backlight                   | Default setting  Measurements in (any) Idle Mode should be taken <b>after</b> the backlight went off.  Measurements for video, browsing, streaming etc., the backlight should be on.  Measurements for music etc., the backlight should be off. |  |
| SIM                         | Supporting clock stop                                                                                                    |  |
| Keypad                      | No activity except for browsing                                                                                                    |  |
| Cell Broadcast              | Not used                                                                                                    |  |
| Cell Reselection            | No                                                                                                    |  |
| System Information 13       | Is an optional message which allows for more efficient decoding of BCCH. This is an important message for GPRS; although optional, it is almost universally used, therefore it has been added to the scenario.                                  |  |
| Display Contrast/Brightness | Default (as delivered by factory)                                                                                                    |  |
| Test Environment Lightning  | Office conditions with no direct sun shine on the DUT                                                                                                    |  |
| Audio Volume                | Middle of available range                                                                                                    |  |

V10.2 Page 7 of 66

Official Document TS.09 - Battery Life Measurement and Current Consumption Technique

#### Table 2: Common parameters to all modes of operations

The following external resources provide input files for the tests described in this specification.

The files can be found on GitHub public repository at the following link:

https://github.com/GSMATerminals/Battery-Life-Measurement-Test-Files-Public/tree/master

All relative paths listed in what follows refer to the repository top path.

#### **VoLTE Call:**

./reference files/audio/call/volte/volte.wav

#### Audio stream:

./reference\_files/audio/streaming/audio\_only\_stream\_aac.3gp

#### **Browsing:**

./reference\_files/browsing/textimage.htm

#### Music:

./reference\_files/audio/playback/music.mp3

#### **Progressive Video Streaming:**

- ./reference\_files/video/streaming/progressive/video\_stream\_480p\_30fps\_a.mp4
- ./reference\_files/video/streaming/progressive/video\_stream\_720p\_30fps\_a.mp4
- ./reference\_files/video/streaming/progressive/video\_stream\_720p\_30fps\_b.mp4
- ./reference\_files/video/streaming/progressive/video\_stream\_720p\_30fps\_c.webm
- ./reference\_files/video/streaming/progressive/video\_stream\_1080p\_30fps\_a.mp4
- ./reference\_files/video/streaming/progressive/video\_stream\_1080p\_30fps\_b.mp4
- ./reference\_files/video/streaming/progressive/video\_stream\_1080p\_30fps\_c.webm
- ./reference\_files/video/streaming/progressive/video\_stream\_1080p\_60fps\_b.mp4
- ./reference\_files/video/streaming/progressive/video\_stream\_2160p\_30fps\_c.webm

#### **DASH (Dynamic Adaptive Streaming over HTTP) Video Streaming:**

./reference\_files/video/streaming/dash/dash\_720p.html

#### Video Playback application:

- ./reference\_files/video/playback/video\_player\_01.3gp
- ./reference\_files/video/playback/video\_player\_02.3gp
- ./reference\_files/video/playback/video\_player\_03.3gp
- ./reference\_files/video/playback/video\_player\_04.3gp
- ./reference\_files/video/playback/video\_player\_05.3gp
- ./reference\_files/video/playback/video\_player\_06.mpg
- ./reference\_files/video/playback/video\_player\_07.mpg
- ./reference\_files/video/playback/video\_player\_08.mpg

### Camera:

./reference files/camera/photo.gif

V10.2 Page 8 of 66

# 3 Standby Time Test

#### 3.1 **GSM**

Key parameters are as follows and they apply to all GSM scenarios run in standby mode unless otherwise specified. The common parameters mentioned in section 2 also apply.

The GSM configuration of the tests are described below. Some bearer parameters shall be selected among some recommended values. These parameters and the selected value shall be reported with the tests results.

| Parameter                                          | Value                                                                   | Comment                                                                                                    |
|----------------------------------------------------|-------------------------------------------------------------------------|----------------------------------------------------------------------------------------------------|
| вссн                                               | ARFCN: 189 FOR 850 MHZ 62 FOR 900 MHZ 698 FOR 1800 MHZ 660 FOR 1900 MHZ | ALL VALUES ARE CHOSEN TO BE MID BAND. ALL BANDS SUPPORTED BY THE TERMINAL MUST BE MEASURED. RESULTS MUST INDICATE WHICH BAND(S) HAVE BEEN MEASURED, AND INDIVIDUAL RESULT FOR EACH BAND. |
| RX LEVEL                                           | -82 DBM                                                                 |                                                                                                    |
| PAGING INTERVAL                                    | 5 MULTI FRAMES                                                          |                                                                                                    |
| NO OF NEIGHBOR<br>CELLS DECLARED IN<br>THE BA_LIST | 16 FREQUENCIES AS<br>DEFINED IN ANNEX A                                 |                                                                                                    |
| PERIODIC LOCATION UPDATES                          | NO                                                                      | T3212 = 0                                                                                                    |

**Table 3: GSM parameters for Standby Time** 

Note:

Although the mobile equipment is required to monitor these neighbor cells, the test equipment does not provide signals on these frequencies. No signals should be present on the neighbor frequencies. If signals are present then the terminal will attempt to synchronise to the best 6 neighbor frequencies, and this is not part of the test.

#### 3.2 GSM/GPRS

For GPRS most of the key parameters can be kept from GSM configuration (see section 3.1) but the paging type and interval needs to be addressed.

Two possibilities for paging types are available:

- 1. Network mode of operation I. All paging messages (GSM or GPRS) are sent on the PPCH or CCCH-PCH if no PPCH is present. In PS connected mode CS paging arrives on the PDTCH.
- 2. Network mode of operation II. All paging messages are sent on the CCCH-PCH whether PS connected or not. This means the mobile equipment must monitor paging channel even when in a packet call.

V10.2 Page 9 of 66

Most deployed GPRS networks operate in network mode I or network mode II, therefore mode II has been adopted as the standard. For simplicity the paging has been selected to arrive on the CCCH-PCH

Finally the paging interval needs to be considered. As the decisions on paging mode and channel lead to use the same paging system as in GSM, the same paging interval was selected: 5 multi frames.

| Parameter                 | Value              | Comment |
|---------------------------|--------------------|---------|
| NETWORK MODE OF OPERATION | II                 |         |
| PAGING CHANNEL            | СССН-РСН           |         |
| PAGING INTERVAL           | 5 MULTI FRAMES     |         |
| ALL OTHER<br>PARAMETERS   | AS FOR GSM STANDBY |         |

Table 4: GSM/GPRS parameters for Standby Time

Note: The selected parameters for GSM/GPRS standby are effectively the same

as those used in GSM. Therefore the same results should be obtained when measuring/modelling GSM and GSM/GPRS as per the details above.

#### 3.3 WCDMA

The WCDMA bearer configuration of the tests are described below. Some bearer parameters shall be selected among some recommended values. These parameters and the selected value shall be reported with the tests results. Parameters apply to all scenarios run in standby mode unless otherwise specified.

| Parameter                                         | Recommended Value                                                                                                    | Comment                                                                                                    |
|---------------------------------------------------|----------------------------------------------------------------------------------------------------|----------------------------------------------------------------------------------------------------|
| SERVING CELL UARFCN<br>(DOWNLINK)                 | BAND I: MID RANGE BAND II: MID RANGE BAND IV: MID RANGE BAND V: MID RANGE BAND VI: MID RANGE BAND VIII: MID RANGE BAND VIII: MID RANGE BAND IX: MID RANGE | ALL BANDS SUPPORTED BY THE TERMINAL MUST BE MEASURED. RESULTS MUST INDICATE WHICH BAND(S) HAVE BEEN MEASURED, AND INDIVIDUAL RESULT FOR EACH BAND |
| NUMBER OF<br>NEIGHBORS DECLARED<br>IN THE BA_LIST | 16                                                                                                    | SEE NOTE BELOW                                                                                                    |
| NEIGHBOR CELLS ON<br>DIFFERENT<br>FREQUENCY       | NO                                                                                                    |                                                                                                    |
| SERVING CELL<br>SCRAMBLING CODE                   | ANY                                                                                                    | USED VALUE SHALL BE<br>REPORTED WITH THE TEST<br>RESULTS                                                                                          |
| NEIGHBOR CELL<br>SCRAMBLING CODES                 | ANY                                                                                                    | SEE NOTE. USED VALUES<br>SHALL BE REPORTED WITH<br>THE TEST RESULTS                                                                               |

V10.2 Page 10 of 66

| Parameter                                   | Recommended Value                | Comment                                                          |
|---------------------------------------------|----------------------------------|------------------------------------------------------------------|
| PAGING INTERVAL                             | 1.28 SECONDS (DRX 7)             | THIS VALUE MUST BE USED UNLESS OPERATOR REQUESTS 2.56 S (DRX 8). |
| PERIODIC LOCATION UPDATES                   | NO                               | T3212 = 0                                                        |
| NUMBER OF PAGING<br>INDICATORS PER<br>FRAME | 18                               |                                                                  |
| IOC                                         | -60 DBM                          | REFER TO [3GPP 34.121] 7.11.]                                    |
| $\hat{I}_{or}/I_{oc}$                       | -1 DB                            | REFER TO [3GPP 34.121] 7.11.]                                    |
| CPICH_EC/IOR                                | -3.3 DB                          | REFER TO [3GPP 34.121] E.2.                                      |
| PICH_EC/IOR                                 | -8.3 DB                          | REFER TO [3GPP 34.121] E.2.                                      |
| S <sub>INTRASEARCH</sub>                    | S <sub>INTRASEARCH</sub> = 12 DB |                                                                  |
| S <sub>INTERSEARCH</sub>                    | = 10 DB                          |                                                                  |
| Q <sub>QUALMIN</sub>                        | = -20 DB                         |                                                                  |
| Q <sub>RXLEVLMIN</sub>                      | = -113 DBM                       |                                                                  |
| SSEARCH <sub>RAT</sub>                      | S <sub>SEARCHRAT</sub> = 4 DB    |                                                                  |

**Table 5: WCDMA parameters for Standby Time** 

Note:

Although the mobile equipment is required to monitor these neighbor cells, the test equipment does not provide signals. Signals should not be present on the neighbor frequencies. If signals are present then the terminal will attempt to synchronise and this is not part of the test. The number of neighbors are the number of intra-frequency neighbors. No GSM neighbor cell is declared in the Inter-RAT neighbor list for WCDMA Standby test.

#### 3.4 GSM/WCDMA Dual Mode

In this scenario the terminal is camped on GSM according to section 3.1 with the addition that the neighbor cell list also includes WCDMA cells according to section 3.3. The section 3.1 GSM parameter table applies with the addition to the BA\_LIST of 16 WCDMA neighbor cells on the same UARFCN.

Note:

If the test equipment does not support 16+16 neighbor cell configuration, then choose the best fit possible and note this in the Annex B "Pro-forma tables".

### 3.5 (GSM/GPRS)/WCDMA Dual Mode

In this scenario the terminal is camped on GSM/GPRS according to section 3.2 with the addition that the neighbor cell list also includes WCDMA cells according to section 3.3. Both parameter tables of sections 3.1 & 3.2 apply with the addition to the BA\_LIST of 16 WCDMA neighbor cells on the same UARFCN.

V10.2 Page 11 of 66

Official Document TS.09 - Battery Life Measurement and Current Consumption Technique

Note: If the test equipment does not support 16+16 neighbor cell configuration,

then choose the best fit possible and note in Annex B "Pro-forma tables".

# 3.6 WCDMA (GSM/GPRS) Dual Mode

In this scenario the terminal is camped on the WCDMA according to section 3.3 with the addition that the neighbor cell list also includes GSM/GPRS cells according to section 3.2. Section 3.3 WCDMA parameter table applies with the addition to the BA\_LIST of 16 GSM neighbor cells with frequencies as defined in Annex A.21.2.

Note: If the test equipment does not support 16+16 neighbor cell configuration,

then choose the best fit possible and note in Annex B "Pro-forma tables".

# 3.7 E-UTRA Standby

The E-UTRA bearer configuration of the tests are described below. Some bearer parameters shall be selected among some recommended values. These parameters and the selected value shall be reported with the tests results. Parameters apply to all scenarios run in standby mode unless otherwise specified.

| Davamatan                                                          | Recommended Value                                                           |               | C                                                                                                    |
|--------------------------------------------------------------------|-----------------------------------------------------------------------------|---------------|----------------------------------------------------------------------------------------------------|
| Parameter                                                          | FDD                                                                         | TDD           | Comment                                                                                                    |
| SERVING CELL<br>DOWNLINK<br>EARFCN                                 | MID RANGE FOR ALL SUPPORTED E-UTRA<br>BANDS                                 |               | ALL BANDS SUPPORTED BY THE HANDSET MUST BE MEASURED. RESULTS MUST INDICATE WHICH BAND(S) HAVE BEEN MEASURED, AND INDIVIDUAL RESULT FOR EACH BAND |
| NUMBER OF<br>NEIGHBORS<br>DECLARED IN<br>THE NEIGHBOR<br>CELL LIST | 16 INTRA-FREQUENCY,<br>0 INTER-FREQUENCY,<br>0 INTER-RAT,<br>NO MBSFN CELLS |               | ALTHOUGH THE MOBILE EQUIPMENT IS REQUIRED TO MONITOR THESE NEIGHBOR CELLS, THE TEST EQUIPMENT DOES NOT IN FACT PROVIDE SIGNALS.                  |
| DRX CYCLE                                                          | 1.28 SECONDS                                                                | 1.28 SECONDS  | RESULTS MUST INDICATE THE USED DRX CYCLE.                                                                                                    |
| PERIODIC TAU                                                       | NO                                                                          |               | T3412 = 111XXXXX                                                                                                    |
| REFERENCE<br>SIGNAL ENERGY<br>PER RESOURCE<br>ELEMENT (RS<br>EPRE) | -85 DBM/15KHZ                                                               | -85 DBM/15KHZ | REFER TO 3GPP TS 36.521-1,,C.0 DEFAULT VALUE USED FOR 3GPP PERFORMANCE TEST SETUP AND SIGNALLING TESTS.                                          |

V10.2 Page 12 of 66

Official Document TS.09 - Battery Life Measurement and Current Consumption Technique

|                                         | Recommended Value                                  |     |                                                                                                 |
|-----------------------------------------|----------------------------------------------------|-----|-------------------------------------------------------------------------------------------------|
| Parameter                               | FDD                                                | TDD | Comment                                                                                         |
| $N_{oc}$                                | -98 DBM/15KHZ                                      |     |                                                                                                 |
| UPLINK<br>DOWNLINK<br>CONFIGURATION     | NA                                                 | 1   | REFER TO 3GPP<br>TS36.521- 1,,C.2                                                               |
| SPECIAL SUB-<br>FRAME<br>CONFIGURATION  | NA                                                 | 4   |                                                                                                 |
| PBCH EPRE<br>RATIO                      | PBCH_RA = 0 DB<br>PBCH_RB = 0 DB                   |     |                                                                                                 |
| PSS EPRE RATIO                          | PSS_RA = 0 DB                                      |     |                                                                                                 |
| SSS EPRE RATIO                          | SSS_RA = 0 DB                                      |     |                                                                                                 |
| PCFICH EPRE<br>RATIO                    | PCFICH_RB = 0 [                                    | OB  |                                                                                                 |
| PDCCH EPRE<br>RATIO<br>PDSCH EPRE       | PDCCH_RA = 0 D<br>PDCCH_RB = 0 D<br>PDSCH_RA = 0 D | )B  |                                                                                                 |
| RATIO<br>PHICH EPRE                     | PDSCH_RA = 0 D<br>PDSCH_RB = 0 D<br>PHICH RA = 0 D | )B  |                                                                                                 |
| RATIO                                   | PHICH_RB = 0 DI                                    |     |                                                                                                 |
| SERVING CELL<br>BANDWIDTH               | 10 MHZ                                             |     |                                                                                                 |
| NUMBER OF<br>ANTENNA PORTS<br>AT ENODEB | 2                                                  |     |                                                                                                 |
| CYCLIC PREFIX<br>LENGTH                 | NORMAL                                             |     | NO EXTENDED CYCLIC PREFIX                                                                       |
| PHICH<br>DURATION                       | NORMAL                                             |     | 1 SYMBOL ONLY, NO<br>EXTENDED PHICH                                                             |
| PDCCH LENGTH                            | 2 SYMBOLS                                          |     | REFER TO 3GPP TS<br>36.521-1, C.1                                                               |
| DCI<br>AGGREGATION<br>LEVEL             | 8 CCES                                             |     | REFER TO 3GPP TS 36.521-1,,C.3.1 NOTE THAT THERE IS NO UL IN THIS TEST SO DCI 0 IS NOT RELEVANT |
| Q <sub>RXLEVMIN</sub>                   | -120 DBM                                           |     | LOWER THAN THE EXPECTED RSRP TO ENSURE THAT THE UE CAMPS ON THE TARGET CELL                     |
| Q <sub>QUALMIN</sub>                    | -20 DB                                             |     | LOWER THAN THE EXPECTED RSRQ TO ENSURE THAT THE UE CAMPS ON THE TARGET CELL.                    |
| SINTRASEARCHP                           | 0 DB                                               |     | I.E. UE MAY CHOOSE                                                                              |

V10.2 Page 13 of 66

| Barrantan                                                                 | Recommended Value                          |                                            | 0                                                                                                    |
|---------------------------------------------------------------------------|--------------------------------------------|--------------------------------------------|----------------------------------------------------------------------------------------------------|
| Parameter                                                                 | FDD                                        | TDD                                        | Comment                                                                                                    |
| S <sub>INTRASEARCHQ</sub>                                                 | 0 DB                                       |                                            | NOT TO PERFORM INTRA-FREQUENCY MEASUREMENTS. NOTE: IN REL-8 ONLY SINTRASEARCH IS SENT. IN CASE REL-8 IS USED THIS SHALL HAVE THE SAME VALUE AS SINTRASEARCHP IN THE TABLE. |
| PAGING AND<br>SYSTEM<br>INFORMATION<br>CHANGE<br>NOTIFICATION<br>ON PDCCH | NO                                         |                                            | NO P-RNTI ON PDCCH                                                                                                    |
| SYSTEM<br>INFORMATION<br>RECEPTION                                        | NO                                         |                                            | SYSTEM INFORMATION WILL BE TRANSMITTED, BUT NOT RECEIVED BY THE UE DURING THE TEST.                                                                                        |
| IMS VoPS                                                                  | supported                                  |                                            | EPS Network Feature<br>Support                                                                                                    |
| OCNG                                                                      | ACCORDING TO<br>TABLE E-UTRA_FDD<br>IDLE_1 | ACCORDING TO<br>TABLE E-UTRA<br>TDD_IDLE_1 | 3GPP TS 36.521, A.5.1.2                                                                                                    |

Table 6: E-UTRA\_Idle\_1 Parameters for E-UTRA Standby use case

This OCNG Pattern for FDD fills with OCNG all empty PRB-s (PRB-s with no allocation of data or system information) of the DL sub-frames, when the unallocated area is discontinuous in frequency domain (divided in two parts by the allocated area – two sided), starts with PRB 0 and ends with PRB  $N_{RB}$  –1.

V10.2 Page 14 of 66

| Relative power level $\gamma_{_{PRB}}$ [dB] |                                                                         |                             |        |
|---------------------------------------------|-------------------------------------------------------------------------|-----------------------------|--------|
| Subframe                                    |                                                                         |                             |        |
| 0 5 1-4,6-9                                 |                                                                         |                             | PDSCH  |
| Allocation                                  |                                                                         |                             | Data   |
| 0 – (First allocated PRB-1)                 | 0 – (First allocated PRB-1)                                             | 0 – (First allocated PRB-1) |        |
| and                                         | and                                                                     | and                         |        |
| (Last allocated PRB+1) –                    | Last allocated PRB+1) – Last allocated PRB+1) – Last allocated PRB+1) – |                             |        |
| $(N_{RB}-1)$ $(N_{RB}-1)$ $(N_{RB}-1)$      |                                                                         |                             |        |
| 0                                           | 0                                                                       | 0                           | Note 1 |

- Note 1: These physical resource blocks are assigned to an arbitrary number of virtual UEs with one PDSCH per virtual UE; the data transmitted over the OCNG PDSCHs shall be uncorrelated pseudo random data, which is QPSK modulated. The parameter  $\gamma_{PRB}$  is used to scale the power of PDSCH.
- Note 2: If two or more transmit antennas with CRS are used in the test, the OCNG shall be transmitted to the virtual users by all the transmit antennas with CRS according to transmission mode 2. The parameter  $\gamma_{PRB}$  applies to each antenna port separately, so the transmit power is equal between all the transmit antennas with CRS used in the test. The antenna transmission modes are specified in section 7.1 in 3GPP TS 36.213.

Table 7: E-UTRA\_FDD\_idle\_1 / OP.2 FDD: Two sided dynamic OCNG FDD Pattern

This OCNG Pattern for TDD fills with OCNG all empty PRB-s (PRB-s with no allocation of data or system information) of the sub-frames available for DL transmission (depending on TDD UL/DL configuration), when the unallocated area is discontinuous in frequency domain (divided in two parts by the allocated area – two sided), starts with PRB 0 and ends with PRB  $N_{RB}$  –1.

V10.2 Page 15 of 66

| Relative power level $\gamma_{_{PRB}}$ [dB]                              |                                                                            |                                                                          |                                                                          |            |
|--------------------------------------------------------------------------|----------------------------------------------------------------------------|--------------------------------------------------------------------------|--------------------------------------------------------------------------|------------|
|                                                                          | Subframe (only if available for DL)                                        |                                                                          |                                                                          |            |
| 0                                                                        | 5                                                                          | 3, 4, 6, 7, 8, 9<br>(6 as normal<br>subframe) Note 2                     | 1,6<br>(6 as special<br>subframe) <sup>Note 2</sup>                      |            |
| Allocation                                                               |                                                                            |                                                                          |                                                                          | PDSCH Data |
| $0-$ (First allocated PRB-1) and (Last allocated PRB+1) – ( $N_{RR}-1$ ) | $0-$ (First allocated PRB-1) and (Last allocated PRB+1) $-$ ( $N_{RR}-1$ ) | $0-$ (First allocated PRB-1) and (Last allocated PRB+1) – ( $N_{RR}-1$ ) | $0-$ (First allocated PRB-1) and (Last allocated PRB+1) – ( $N_{RR}-1$ ) |            |
| [0]                                                                      | [0]                                                                        | [0]                                                                      | [0]                                                                      | Note 1     |

- Note 1: These physical resource blocks are assigned to an arbitrary number of virtual UEs with one PDSCH per virtual UE; the data transmitted over the OCNG PDSCHs shall be uncorrelated pseudo random data, which is QPSK modulated. The parameter  $\gamma_{PRB}$  is used to scale the power of PDSCH.
- Note 2: Sub-frames available for DL transmission depends on the Uplink-Downlink configuration in Table 4.2-2 in 3GPP TS 36.211
- Note 3: If two or more transmit antennas with CRS are used in the test, the OCNG shall be transmitted to the virtual users by all the transmit antennas with CRS according to transmission mode 2. The parameter  $\gamma_{PRB}$  applies to each antenna port separately, so the transmit power is equal between all the transmit antennas with CRS used in the test. The antenna transmission modes are specified in section 7.1 in 3GPP TS 36.213.

Table 8: E-UTRA\_TDD\_idle\_1 / OP.2 TDD: Two sided dynamic OCNG TDD Pattern

# 3.8 WLAN in combination with GSM or WCDMA or E-UTRA

This section is applicable for a device with Wi-Fi capabilities. WLAN parameters of the test Access Point (AP) are described below:

| Parameter                     | Mandatory Value                              | Comment                                                                                       |
|-------------------------------|----------------------------------------------|-----------------------------------------------------------------------------------------------|
| WLAN STANDARDS                | WI-FI 802.11B/G/A/N                          |                                                                                               |
| WI-FI FREQUENCY<br>(2.4 GHZ)  | 7                                            |                                                                                               |
| WI-FI FREQUENCY<br>(5 GHZ)    | 36                                           | DEVICES THAT SUPPORT THE 2.4 GHZ AND THE 5 GHZ BAND BE TESTED IN EACH BAND                    |
| AUTHENTICATION /<br>CIPHERING | WPA2                                         |                                                                                               |
| DTIM PERIOD                   | 3                                            |                                                                                               |
| WMM/UAPSD POWER<br>SAVE       | 1) BOTH TURNED ON, AND<br>2) BOTH TURNED OFF | ALL WLAN TESTS IN WHICH A WI-FI ACCESS POINT IS USED SHALL BE RUN TWICE WITH WMM/UAPSD TURNED |

V10.2 Page 16 of 66

| Parameter       | Mandatory Value | Comment            |
|-----------------|-----------------|--------------------|
|                 |                 | ON AND TURNED OFF. |
| WI-FI RSSI      | -70 DBM         |                    |
| BEACON INTERVAL | 100MS           |                    |

**Table 9: Access Point WLAN parameters** 

WLAN parameters of the device under test are described below: The device shall be put in the mode that the user will encounter in the production model. Those values need to be recorded into the Annex B Pro-forma table.

| Parameter                    | Recommended Values  | Comment                                            |
|------------------------------|---------------------|----------------------------------------------------|
| WLAN STANDARDS               | WI-FI 802.11B/G/A/N | USED VALUE SHALL BE REPORTED WITH THE TEST RESULTS |
| LONG RETRY LIMIT             | 4                   | USED VALUE SHALL BE REPORTED WITH THE TEST RESULTS |
| SHORT RETRY LIMIT            | 7                   | USED VALUE SHALL BE REPORTED WITH THE TEST RESULTS |
| RTS THRESHOLD                | 2346                | USED VALUE SHALL BE REPORTED WITH THE TEST RESULTS |
| TX POWER LEVEL               | 100MW               | USED VALUE SHALL BE REPORTED WITH THE TEST RESULTS |
| WI-FI NETWORK SCAN<br>PERIOD | EVERY 5 MINUTES     | USED VALUE SHALL BE REPORTED WITH THE TEST RESULTS |

**Table 10: Device WLAN parameters** 

### 3.8.1 GSM Standby Time, Wi-Fi enabled, no AP

This scenario is similar to GSM Standby Time scenario (ref. chapter 3.1) however for this test the Wi-Fi radio must be enabled within the device and the device must periodically searching for Wi-Fi access points.

For this test no Wi-Fi access points shall be in range, so the terminal will be forced to search for an access point without ever finding one.

- The GSM parameters for this test are the same as for the GSM test described in section 3.1
- The Wi-Fi parameters for this test are stated in section 3.8 of this document.
- The other common parameters mentioned in section 2 of this document also apply.
- All parameters and the selected values used for the test shall be reported with the tests results.

### 3.8.2 GSM Standby Time, Wi-Fi enabled, device connected to AP

The set up for this test is similar to the GSM standby time test defined in section 3.1 of this document, the only difference being that a Wi-Fi access point is present as shown in the diagram below.

V10.2 Page 17 of 66

For this test, the device must be connected and registered to both the GSM test set and the Wi-Fi access point at the same time. The device must therefore monitor the paging / beacon frames from both technologies at the same time. The Wi-Fi is directly connected to Public Internet (not GAN, nor VPN).

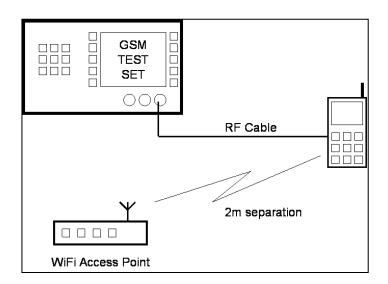

Figure 1: Test set-up for GSM Standby / Wi-Fi enabled

- The GSM parameters for this test are the same as for the GSM test described in section 3.1
- The Wi-Fi parameters for this test are stated in section 3.8 of the document. No active data transmission shall be stimulated by the tester across the Wi-Fi radio bearer.
- The other common parameters mentioned in section 2 of this document also apply.
- The parameters and the selected values used for the test shall be reported with the tests results.

# 3.8.3 GAN Standby Time over WLAN, GSM coverage available

This section is designed to test the effect of GAN over Wi-Fi radio capabilities on the standard operation of a terminal. This test is only applicable to a terminal that supports GAN over Wi-Fi. The GAN network parameters of the tests are described below:

| Parameter             | Mandatory Value | Comment |
|-----------------------|-----------------|---------|
| Preferred Mode        | GAN             |         |
| Keep Alive Timer      | 100 seconds     |         |
| ESP Re-keying (IPSec) | 1 hour          |         |
| LKE Re-keying (IPSec) | 8 hours         |         |

Table 11: GAN network parameters

V10.2 Page 18 of 66

Official Document TS.09 - Battery Life Measurement and Current Consumption Technique

During the test there should be a GSM cell available with a frequency supported by the device, which covers the GAN cell. The GSM cell should be configured as described in section 3.1.

# 3.8.4 WCDMA Standby, Wi-Fi enabled, no AP

This scenario is similar to WCDMA Standby Time scenario (ref. section 3.3) however for this test the Wi-Fi radio must be enabled within the device and the device must periodically search for Wi-Fi access points.

For this test no Wi-Fi access points shall be in range, so the terminal will be forced to search for an access point without ever finding one.

- The WCMDA parameters for this test are the same as for the WCDMA test described in section 3.3
- The Wi-Fi parameters for this test are stated in section 3.8 of the document.
- The other common parameters mentioned earlier in this document also apply.

# 3.8.5 WCDMA Standby, Wi-Fi enabled, device connected to AP

The procedure for this test is similar to the WCDMA standby time test defined in section 3.3 of this document the only difference being that a Wi-Fi access point is present as shown in the diagram below.

For this test the device must be connected and registered to both the WCDMA test set and the Wi-Fi access point at the same time. The device must therefore monitor the paging/beacon frames from both technologies at the same time. The Wi-Fi is directly connected to the Public Internet (not GAN, nor VPN).

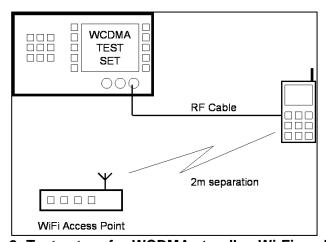

Figure 2: Test set-up for WCDMA standby, Wi-Fi enabled

- The WCDMA parameters for this test are the same as for the WCDMA standby test described in section 3.3
- The Wi-Fi parameters for this test are stated earlier in this section of the document.
   No active data transmission shall be stimulated by the tester across the Wi-Fi radio bearer.
- The other common parameters mentioned earlier in this document also apply.
- The parameters and the selected values used for the test shall be reported with the tests results.

V10.2 Page 19 of 66

# 3.8.6 E-UTRA Standby, Wi-Fi enabled, no AP

This scenario is similar to the E-UTRA Standby Time scenario (ref. section 3.7). For this scenario, however, the Wi-Fi radio must be enabled and the device must periodically search for Wi-Fi access points.

For this test no Wi-Fi access points shall be in range, so the terminal has to continuously search for an access point.

- The E-UTRA parameters for this test are the same as for the E-UTRA test described in section 3.7
- The Wi-Fi parameters for this test are stated in section 3.8 of the document.
- The other common parameters mentioned earlier in this document also apply.

# 3.8.7 E-UTRA Standby, Wi-Fi enabled, device connected to AP

The set up for this test is similar to the E-UTRA standby time test defined in section 3.7 of this document. The only difference is that a Wi-Fi access point is present as shown in the diagram in the previous sections on GSM/Wi-Fi and WCDMA/Wi-Fi.

For this test the device must be connected and registered to both the E-UTRA test set and the Wi-Fi access point at the same time. The device must therefore monitor the paging/beacon frames from both technologies at the same time. The Wi-Fi Access Point is directly connected to the Public Internet (not GAN, nor VPN).

- The E-UTRA parameters for this test are the same as for the E-UTRA standby test described in section 3.7
- The Wi-Fi parameters for this test are stated earlier in this section of the document.
   No active data transmission shall be on-going over the Wi-Fi radio bearer.
- The other common parameters mentioned earlier in this document also apply.
- The parameters and the selected values used for the test shall be reported with the test results.

### 4 Talk Time Test

#### 4.1 GSM

All common parameters (section 2) apply, plus the additional GSM configuration parameters. Some bearer parameters shall be selected among some recommended values. These parameters and the selected value shall be reported with the tests results.

| Parameter               | Value                   | Comment |
|-------------------------|-------------------------|---------|
| Hopping                 | On                      |         |
| Hopping Sequence (850)  | 128, 159, 189, 219, 251 |         |
| Hopping Sequence (900)  | 1, 30, 62, 93, 124      |         |
| Hopping Sequence (1800) | 512, 600, 690, 780, 855 |         |
| Hopping Sequence (1900) | 512, 590, 670, 750, 810 |         |

V10.2 Page 20 of 66

| Parameter                                    | Value                                   | Comment                                                                 |
|----------------------------------------------|-----------------------------------------|-------------------------------------------------------------------------|
| Hopping Sequence (450)                       | 259, 268, 276, 284, 293                 |                                                                         |
| Hopping Sequence (480)                       | 306, 315, 323, 331, 340                 |                                                                         |
| Handover                                     | No                                      |                                                                         |
| Rx Level                                     | -82 dBm                                 |                                                                         |
| Terminal Tx Level (900, 850, 480 & 450)      | (max, PCL=7 (29 dBm),<br>min)           | Used pcl values for max and min shall be reported with the test results |
| Terminal Tx Level (1800, 1900)               | (max, PCL=1 (28 dBm), min)              | Used pcl values for max and min shall be reported with the test results |
| Uplink Dtx                                   | Off                                     |                                                                         |
| Call                                         | Continuous                              |                                                                         |
| Codec                                        | EFR                                     |                                                                         |
| No of neighbor cells declared in the BA_LIST | 16 Frequencies As<br>Defined In Annex A |                                                                         |

**Table 12: GSM parameters for Talk Time** 

# 4.2 WCDMA

All common parameters (section 2) apply, plus the WCDMA bearer configuration is described below. Some bearer parameters are left to the vendor to decide. In these cases the values used must be reported with the test results.

| Parameters                                                   | Value                                                                                                    | Comment                                                                                                    |
|--------------------------------------------------------------|----------------------------------------------------------------------------------------------------|----------------------------------------------------------------------------------------------------|
| Serving Cell UARFCN (downlink)  Serving Cell UARFCN (uplink) | Band I: Mid Range Band II: Mid Range Band IV: Mid Range Band V: Mid Range Band VI: Mid Range Band VIII: Mid Range Band IX: Mid Range Band II: Mid Range Band II: Mid Range Band IV: Mid Range Band IV: Mid Range Band IV: Mid Range | All bands supported by the terminal must be measured. Results must indicate which band(s) have been measured, and individual result for each band |
| Serving Cell Scrambling Code                                 | Band VI: Mid Range Band VIII: Mid Range Band IX: Mid Range 255                                                                                                    |                                                                                                    |
| Use Secondary Scrambling Code                                | No                                                                                                    |                                                                                                    |
| Fixed Channelisation Code                                    | Yes                                                                                                    |                                                                                                    |

V10.2 Page 21 of 66

| Parameters                                  | Value                                                                                                    | Comment                                                          |
|---------------------------------------------|----------------------------------------------------------------------------------------------------|------------------------------------------------------------------|
| Hard Handover                               | No                                                                                                    |                                                                  |
| Soft / Softer Handover                      | No                                                                                                    |                                                                  |
| Channel type – UL & DL / Bearer             | Voice 12.2k (AMR)  "Conversational / speech / UL:12.2 DL:12.2 kbps / CS RAB + UL:3.4 DL:3.4 kbps SRBs for DCCH" (as defined in 3GPP TS25.993-6.7.0 Ref #4) |                                                                  |
| Loc                                         | -60 dBm                                                                                                    | Refer to [3GPP 34.121-1] 7.2.                                    |
| $\hat{I}_{or}/I_{oc}$                       | -1 dB                                                                                                    | Refer to [3GPP 34.121-1] 7.2.                                    |
| CPICH_Ec/lor                                | -10 dB                                                                                                    | Refer to [3GPP 34.121-1] E.3.3                                   |
| P-CCPCH_Ec/lor                              | -12 dB                                                                                                    | Refer to [3GPP 34.121-1] E.3.3                                   |
| DPCH_Ec/lor                                 | -15 dB                                                                                                    | 1.6 dB better than performance test cases in [3GPP 34.121-1] 7.2 |
| Uplink DTX                                  | No                                                                                                    |                                                                  |
| Terminal Tx level                           | Fixed value of 10 dBm     AND     Power distribution as defined below                                                                                      |                                                                  |
| Number of neighbors declared in the BA_LIST | 16                                                                                                    | See Note BELOW                                                   |
| Neighbor cells on different frequency       | No                                                                                                    |                                                                  |

**Table 13: WCDMA parameters for Talk Time** 

Note:

Although the mobile equipment is required to monitor these neighbor cells, the test equipment does not provide signals. No signals should be present on the neighbor frequencies. If signals are present then the terminal will attempt to synchronise and this is not part of the test. The number of neighbors are the number of intra-frequency neighbors. No GSM neighbor cell is declared in the Inter-RAT neighbor list for WCDMA Standby test.

Power distribution should be programmed as follows:

V10.2 Page 22 of 66

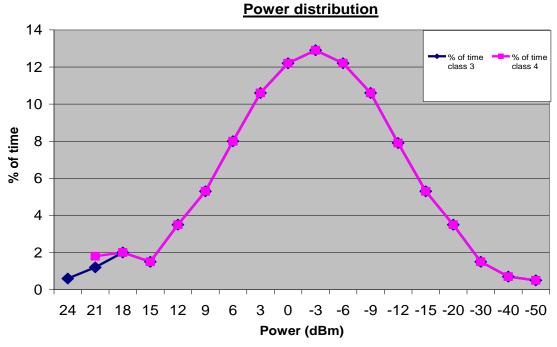

Figure 1: Terminal Tx Power distribution for WCDMA

| Power dBm | % of time class 3 | % of time<br>Class 4 |  |
|-----------|-------------------|----------------------|--|
| 24        | 0,6               | n/a                  |  |
| 21        | 1,2               | 1,8                  |  |
| 18        | 2                 |                      |  |
| 15        | 1,5               |                      |  |
| 12        | 3,5               |                      |  |
| 9         | 5,3               |                      |  |
| 6         | 8                 |                      |  |
| 3         | 10,6              |                      |  |
| 0         | 12,2              |                      |  |
| -3        | 12,9              |                      |  |
| -6        | 12,2              |                      |  |
| -9        | 10,6              |                      |  |
| -12       | 7,9               |                      |  |
| -15       | 5,3               |                      |  |
| -20       | 3,5               |                      |  |
| -30       | 1,5               |                      |  |

V10.2 Page 23 of 66

Official Document TS.09 - Battery Life Measurement and Current Consumption Technique

| Power dBm | % of time class 3 | % of time<br>Class 4 |
|-----------|-------------------|----------------------|
| -40       | 0,7               |                      |
| -50       | 0,5               |                      |
| Total     | 100               | 100                  |

Table 14: Terminal Tx Power distribution for WCDMA

- This is designed to exercise the (non-linear) WCDMA power amplifier across its full range. The data is taken from operation on a live network.
- The method of testing involves averaging over a defined period. A test set must be configured to produce the relevant power for the relevant percentage of that period
- Alternatively, depending on the test set, it may be easier to individually measure the current at each power level and average according to the % weighting given.
- To ensure that results are always repeatable, the measurements should always be made with the MS moving from minimum power to maximum power. This will minimise any effects due to residual heat in the terminal after transmitting at higher power levels

# 4.3 WLAN in conjunction with GSM or WCDMA

The WLAN, GAN and GSM configuration parameters are the same as defined in the WLAN Standby Time test section 3.8. In addition the following network GAN parameters apply:

| Parameter                  | Recommended Value               | Comment                    |
|----------------------------|---------------------------------|----------------------------|
| RTP/UDP Packet Sample Size | 20 ms                           |                            |
| Channel Mode               | Full Rate AMR                   |                            |
| Speech Codec Rate          | 12.2 Kbit/s                     |                            |
| Wi-Fi Device TX Level      | 10 dBm                          |                            |
| Call                       | 40/40/20 voice activity pattern | Refer to test setup in 4.5 |

Table 15: Additional GAN network parameters for VoIP

### 4.3.1 VoWiFi, No cellular coverage

The purpose of this test is to measure the talk time of the device when using Voice over a Wi-Fi bearer. For this test the device shall be in WLAN radio coverage only using a Operator provided native IMS service (VoWiFi) – cellular radio networks are not required. The WLAN parameters for the access point shall be as per those defined in the Standby Time test section 3.8.

Default Codec is AMR-WB. If the EVS codec is supported, then the EVS AMR-WB IO mode may be used as an alternative implementation of AMR-WB.

V10.2 Page 24 of 66

| Parameters            | Target Value | Comment |
|-----------------------|--------------|---------|
| Wi-Fi Device Tx Level | 10 dBm       |         |
| Audio Duty Cycle      | 50%          |         |

Table 16: Additional Access Point parameters for VoWiFi

The parameters and the selected values used for the test shall be reported with the tests results. The type and configuration of the VoWiFi client used for the test shall be stated in the test report. Any SIP settings should also be stated.

# 4.4 VoLTE

All common parameters (section 2) apply, plus the E-UTRA bearer configuration is described below. Some bearer parameters are left to the vendor to decide. In these cases the values used must be reported with the test results.

The E-UTRA bearer configuration for Voice over LTE tests are described below. Some bearer parameters shall be selected among some recommended values. These parameters and the selected value shall be reported with the tests results.

| Daman dan                                                         | Recommended Value                                                           |                    | 0                                                                                                    |
|-------------------------------------------------------------------|-----------------------------------------------------------------------------|--------------------|----------------------------------------------------------------------------------------------------|
| Parameter                                                         | FDD                                                                         | TDD                | Comment                                                                                                    |
| Serving Cell<br>Downlink EARFCN                                   | MID RANGE for all supp                                                      | orted E-UTRA bands | All bands supported by the handset must be                                                                                       |
| Serving Cell Uplink<br>EARFCN                                     | MID RANGE for all supp                                                      | orted E-UTRA bands | measured.  Results must indicate which band(s) have been measured, and individual result for each band.                          |
| Number of<br>neighbours declared<br>in the neighbour cell<br>list | 16 intra-frequency,<br>0 inter-frequency,<br>0 inter-RAT,<br>no MBSFN cells |                    | Although the mobile equipment is required to monitor these neighbour cells, the test equipment does not in fact provide signals. |
| Reference Signal<br>Energy Per Resource<br>Element (RS EPRE)      | -85 dBm/15kHz                                                               |                    | Refer to 3GPP TS<br>36.521-1, C.0<br>Default value used for<br>3GPP performance test<br>setup and signalling tests.              |
| PBCH EPRE Ratio                                                   | PBCH_RA = 0 dB<br>PBCH_RB = 0 dB                                            |                    | Refer to 3GPP TS 36.521,C.2                                                                                                    |
| PSS EPRE Ratio                                                    | PSS_RA = 0 dB                                                               |                    |                                                                                                    |
| SSS EPRE Ratio                                                    | SSS_RA = 0 dB                                                               |                    |                                                                                                    |
| PCFICH EPRE Ratio                                                 | PCFICH_RB = 0 dB                                                            |                    |                                                                                                    |

V10.2 Page 25 of 66

|                                | Recommended Value                                 |                                       |                                                                               |
|--------------------------------|---------------------------------------------------|---------------------------------------|-------------------------------------------------------------------------------|
| Parameter                      | FDD                                               | TDD                                   | Comment                                                                       |
| PDCCH EPRE Ratio               | PDCCH_RA = 0 dB<br>PDCCH_RB = 0 dB                |                                       |                                                                               |
| PDSCH EPRE Ratio               | PDSCH_RA = 0 dB<br>PDSCH_RB = 0 dB                |                                       |                                                                               |
| PHICH EPRE Ratio               | PHICH_RA = 0 dB<br>PHICH_RB = 0 dB                |                                       |                                                                               |
| RoHC                           | On                                                |                                       | 3GPP Profile1                                                                 |
| UL TX Power level              | 10 dBm                                            |                                       | The Output Power of the DUT as defined in 36.101. version 8.00 See NOTE below |
| DL Transmission scheme         | 2x2 closed loop spatial r                         | nultiplexing                          | i.e. uses TX Mode 4                                                           |
| Cyclic Prefix Length           | Normal                                            |                                       | No extended cyclic prefix                                                     |
| PHICH Duration                 | Normal                                            |                                       | 1 symbol only, no extended PHICH                                              |
| DCI Aggregation<br>Level       | 4 CCEs for DCI0  8 CCEs for all other DCI formats |                                       | Refer to 3GPP TS 36.521,C.3.1                                                 |
| DRX Configuration              | DRX : On                                          |                                       |                                                                               |
| LongDRX-Cycle                  | 40 sub-frames                                     |                                       | Result must indicate used value                                               |
| onDuration Timer               | 4 sub-frames                                      |                                       | Result must indicate used value                                               |
| DRX-Inactivity Time            | 4 sub-frames                                      |                                       | Result must indicate used value                                               |
| Short DRX                      | Off                                               |                                       |                                                                               |
| DL and UL Channel<br>Bandwidth | 10 MHz                                            |                                       | This configuration corresponds to 0.6 Mbit/s                                  |
| Uplink downlink configuration  | NA                                                | 1                                     | DL / 0.5 Mbit/s UL for FDD, while 0.35 Mbit/s DL / 0.214 Mbit/s UL for TDD.   |
| Special subframe configuration | NA                                                | 4                                     | - 7 0.214 INIDIUS OL IOI 100.                                                 |
| NRB (DL)                       | 12                                                |                                       |                                                                               |
| MCS (DL)                       | 0                                                 |                                       |                                                                               |
| NRB (UL)                       | 20                                                |                                       |                                                                               |
| MCS (UL)                       | 0                                                 |                                       |                                                                               |
| PDCCH length                   | 2 symbols                                         |                                       |                                                                               |
| OCNG                           | According to Table E-<br>UTRA_FDD_Idle_1          | According to Table_E- UTRA_TDD_Idle_1 | 3GPP TS 36.521, A.5.1.2                                                       |

V10.2 Page 26 of 66

Official Document TS.09 - Battery Life Measurement and Current Consumption Technique

#### Table 17: E-UTRA parameters for talk time

Note:

**Output power:** The mean power of one carrier of the UE, delivered to a load with resistance equal to the nominal load impedance of the transmitter.

**Mean power:** When applied to E-UTRA transmission this is the power measured in the operating system bandwidth of the carrier. The period of measurement shall be at least one sub-frame (1ms) for frame structure type 1 and one sub-frame (0.675ms) for frame structure type 2 excluding the guard interval, unless otherwise stated.

#### Further assumptions:

- CQI is set to 1
- EPS Network Feature Support is enabled and IMS Voice over PS supported.
- SPS Disabled (UL dynamic scheduling enabled)
- No SRS is transmitted
- No HARQ and ARQ retransmissions are expected low bit error rate is assumed
- No System Information (on PDSCH or PBCH) or paging is received
- Default Codec is AMR-WB. If the EVS codec is supported, then the EVS AMR-WB IO mode may be used as an alternative implementation of AMR-WB.

The UE current consumption and thus the talk time during a VoLTE call is expected to depend on the speech activity pattern due to the use of discontinuous transmission (DTX).

Therefore a typical voice activity shall be injected during the talk time measurement, including talk, listen and silent periods.

### 4.5 Test Set Up

The set-up is described for UEs having a standard headset audio jack as described in [10]. If such interface is not available, another headset interface may be used.

To simulate a call with a 40/40/20 voice activity pattern (40% talk / 40% listen / 20% silence), four seconds audio followed by silence is sent on the uplink via the UE audio jack to the test equipment. The test equipment loops back the packets introducing a five second end to end delay. It is tolerated that the jitter of audio packet loopback delays can reach up to two milliseconds maximum (measured at the LTE simulator).

A ten second long reference audio file is provided (see the "Common Parameters" section); it contains a four second audio activity followed by silence. This reference audio file is repeatedly injected into the DUT audio input while the current drain is being measured.

This methodology yields to a global "40% talk / 40% listen / 20% silence" voice activity pattern (Error! Reference source not found.).

The DUT current drain is measured during ten minutes (The UE display shall be OFF).

V10.2 Page 27 of 66

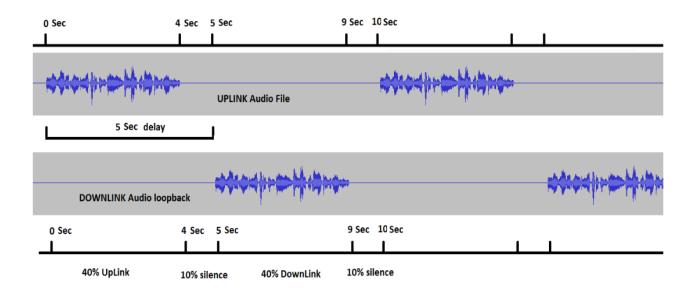

Figure 3: Voice Activity Pattern

# 5 Packet Switched Transfer Test

Data transfer tests of various types are defined in later sections; however the principles indicated in this section are also applicable to some of the later described tests.

### **5.1 GPRS**

The GPRS configuration of the tests is described below. Some bearer parameters shall be selected among some recommended values. These parameters and the selected value shall be reported with the tests results.

| Parameter                          | Value                   | Comment                                            |
|------------------------------------|-------------------------|----------------------------------------------------|
| Hopping                            | On                      |                                                    |
| Hopping Sequence (850)             | 128, 159, 189, 219, 251 |                                                    |
| Hopping Sequence (900)             | 1, 30, 62, 93, 124      |                                                    |
| Hopping Sequence (1800)            | 512, 600, 690, 780, 855 |                                                    |
| Hopping Sequence (1900)            | 512, 590, 670, 750, 810 |                                                    |
| Hopping Sequence (450)             | 259, 268, 276, 284, 293 |                                                    |
| Hopping Sequence (480)             | 306, 315, 323, 331, 340 |                                                    |
| Reselection                        | No                      |                                                    |
| Rx Level                           | -82 dBm                 |                                                    |
| Terminal Tx Level (900, 850 & 400) | (Max, 29 dBm, min)      | Used value shall be reported with the test results |

V10.2 Page 28 of 66

| Parameter                                        | Value                                | Comment                                            |
|--------------------------------------------------|--------------------------------------|----------------------------------------------------|
| Terminal Tx Level (1800)                         | (Max, 28 dBm, min)                   | Used value shall be reported with the test results |
| Terminal Tx Level (1900)                         | (Max, 28 dBm, min)                   | Used value shall be reported with the test results |
| Number of Neighbor Cells Declared In The BA_LIST | 16 frequencies as defined in Annex A |                                                    |

**Table 18: GPRS parameters for Packet Switched Transfer** 

Where transfer is band specific, the band measured must be specified

The following parameters are suggested based on observations of real operation. Justifications follow the table. However these are only suggestions and it is recommended that vendors define the test for their most efficient transfer mode. The test results and the channel parameters used to perform the test should all be reported in the last column of the table.

| Parameter        | Suggested Value | Used Value<br>(To Be Reported) |
|------------------|-----------------|--------------------------------|
| Multi-Slot Class | 12              |                                |
| Terminal Type    | 1               |                                |
| Slots (Uplink)   | 1               |                                |
| Slots (Downlink) | 4               |                                |
| Duty Cycle       | 100%            |                                |
| Coding Scheme    | CS4             |                                |
| CS Can Change    | No              |                                |
| Transfer Mode    | Acknowledged    |                                |
| Non Transparent  | Yes             |                                |
| Retransmissions  | Yes             |                                |

Table 19: Additional parameters for Packet Switched Transfer

All GPRS terminals currently available are generally "class 12" or higher. Therefore "class 12" operation (4DL, 1UL slots) has been chosen as the baseline for this test. Type 1 operation has also been chosen as being the lowest common denominator.

Other parameters have been selected to represent the terminal being used as a modem for download of a large block of data. This choice was made on two grounds:

- 1. It is an operation that the user will actually perform, and that will occur in much the same way regardless of the user (unlike WAP browsing for example, which is highly user specific)
- 2. It is relatively easy to set up on test equipment.

V10.2 Page 29 of 66

Acknowledged mode is specified as this is generally used for data downloads. For the same reason non-transparent mode is chosen. Finally the coding scheme with the highest throughput (lowest protection) was chosen and it was decided that this coding scheme would not change (no link adaptation).

Note:

No retransmissions are supposed to happen. The sensitivity or decoding performance of the terminal is not measured – no fading channel is specified – the purpose of the tests in this document is to establish the power consumption of the mobile equipment on an ideal (and easily reproducible) channel. In view of this and the relatively high receive signal strength, retransmissions are not expected.

# 5.2 WCDMA

The WCDMA bearer configuration of the tests is described below. Some bearer parameters shall be selected among some recommended values. These parameters and the selected value shall be reported with the tests results. The configuration is based on a Category 8 UE or higher.

| Parameters                                  | Value                                                                                                    | Comment         |
|---------------------------------------------|----------------------------------------------------------------------------------------------------|-----------------|
| Serving Cell UARFCN<br>(Downlink)           | Band I: Mid Range Band Ii: Mid Range Band Iv: Mid Range Band V: Mid Range Band VI: Mid Range Band VIII: Mid Range Band IX: Mid Range | In test results |
| Serving Cell UARFCN<br>(Uplink)             | Band I: Mid Range Band II; Mid Range Band IV: Mid Range Band V: Mid Range Band VI: Mid Range Band VIII: Mid Range Band IX: Mid Range | In test results |
| Serving Cell Scrambling<br>Code             | 255                                                                                                    | In test results |
| Number Of neighbors Declared In The BA_LIST | 16                                                                                                    | See note below  |
| Use Secondary Scrambling Code               | No                                                                                                    | In test results |
| Fixed Channelization Code                   | Yes                                                                                                    | In test results |
| Hard Handover                               | No                                                                                                    | In test results |
| Soft / Softer Handover                      | No                                                                                                    | In test results |
| Channel Type – UL & DL /<br>Bearer          | Interactive Or Background /<br>Hspa In Both Uplink And                                                                               |                 |

V10.2 Page 30 of 66

| Parameters                                     | Value       | Comment                                  |
|------------------------------------------------|-------------|------------------------------------------|
|                                                | Downlink    |                                          |
| Uplink tti                                     | 2 MS        |                                          |
| Nominal Avg. UL Inf. Bit<br>Rate               | 0 KBPS      |                                          |
| Ack-Nack Repetition Factor                     | 3           | Required for continuous HS-DPCCH signal  |
| CQI Feedback Cycle, k                          | 4 ms        |                                          |
| CQI Repetition Factor                          | 2           | Required for continuous HS-DPCCH signal) |
| Beta_C                                         | 15/15       |                                          |
| $\Delta$ ACK, $\Delta$ NACK and $\Delta$ CQI   | 5/15        | beta_hs/Beta_C=5/15                      |
| Beta_EC                                        | 5/15        |                                          |
| AG Index                                       | 12          | This sets the Beta_ED=47/15              |
| Nominal Avg. Inf. Bit Rate                     | 7200 kbps   |                                          |
| Inter-TTI Distance                             | 1 tti's     |                                          |
| Number Of harq Processes                       | 6 processes |                                          |
| Information Bit Payload ( $N_{\mathit{INF}}$ ) | 14411 bits  |                                          |
| Binary Channel Bits per TTi                    | 15360 bits  |                                          |
| Total Available smls In ue                     | 134400 smls |                                          |
| Number Of smls Per harq<br>Proc.               | 22400 smls  |                                          |
| Coding Rate                                    | 0.94        |                                          |
| Number Of Physical Channel Codes               | 10 Codes    |                                          |
| Modulation                                     | 16qam       |                                          |
| loc                                            | -60 dB      |                                          |
| $\hat{I}_{or}/I_{oc}$                          | 10 dB       |                                          |
| CPICH_Ec/lor                                   | -10 dB      |                                          |
| P-CCPCH_Ec/lor                                 | -12 dB      |                                          |
| SCH ec/ior                                     | -12 db      |                                          |
| DPCH_Ec/lor                                    | -10 dB      |                                          |
| E-agch ec/ior                                  | -30 db      |                                          |

V10.2 Page 31 of 66

| Parameters                                      | Value                                                                                                    | Comment         |
|-------------------------------------------------|----------------------------------------------------------------------------------------------------|-----------------|
| e-hich                                          | -20 db                                                                                                    |                 |
| hs-scch-1                                       | -13 db                                                                                                    |                 |
| hs-scch-2                                       | -20 db                                                                                                    |                 |
| hs-pdsch                                        | -1.80 db                                                                                                    |                 |
| Duty Cycle                                      | 100%                                                                                                    | In test results |
| Terminal Tx Level                               | <ol> <li>Fixed Value Of 10 dBm,<br/>And</li> <li>Power Distribution As<br/>Defined In Circuit Switched<br/>Section Above.</li> </ol> |                 |
| T1: DCH to FACH When No Data Is Transferred     | 10 Seconds                                                                                                    | In test results |
| T2: FACH to IDLE When No<br>Data Is Transferred | 5 Seconds                                                                                                    | In test results |

**Table 20: WCDMA parameters for Packet Switched Transfer** 

Note:

Although the mobile equipment is required to monitor these neighbor cells, the test equipment does not in fact provide signals. No signals should be present on the neighbor frequencies. If signals are present then the terminal will attempt to synchronise and this is not part of the test. The number of neighbors is the number of intra-frequency neighbors. No GSM neighbor cell is declared in the Inter-RAT neighbor list for WCDMA Standby test.

Where transfer is band specific, the band measured must be specified.

# 5.3 E-UTRA Download

The E-UTRA File Download bearer configuration of the tests is described below. Some bearer parameters shall be selected among some recommended values. These parameters and the selected value shall be reported with the tests results.

| Davamatav                       | Recommended Value                        |                    | Commont                                                                                                |  |
|---------------------------------|------------------------------------------|--------------------|----------------------------------------------------------------------------------------------------|--|
| Parameter                       | FDD                                      | TDD                | Comment                                                                                                |  |
| Serving Cell<br>Downlink EARFCN | MID RANGE for all supported E-UTRA bands |                    | All bands supported by the handset must be                                                             |  |
| Serving Cell Uplink<br>EARFCN   | MID RANGE for all suppo                  | orted E-UTRA bands | measured. Results must indicate which band(s) have been measured, and individual result for each band. |  |

V10.2 Page 32 of 66

| <b>.</b>                                                     | Recommended Value                                                  |   |                                                                                                    |
|--------------------------------------------------------------|--------------------------------------------------------------------|---|----------------------------------------------------------------------------------------------------|
| Parameter                                                    | FDD TDD                                                            |   | Comment                                                                                                    |
| Number of neighbors declared in the neighbor cell list       | 16 intra-frequency, 0 inter-frequency, 0 inter-RAT, no MBSFN cells |   | Although the mobile equipment is required to monitor these neighbor cells, the test equipment does not in fact provide signals. |
| Reference Signal<br>Energy Per Resource<br>Element (RS EPRE) | -85 dBm/15kHz                                                      |   | Refer to 3GPP TS<br>36.521-1, C.0<br>Default value used for<br>3GPP performance test<br>setup and signalling tests.             |
| PBCH EPRE Ratio                                              | PBCH_RA = 0 dB<br>PBCH_RB = 0 dB                                   |   | Refer to 3GPP TS 36.521,C.2                                                                                                    |
| PSS EPRE Ratio                                               | PSS_RA = 0 dB                                                      |   |                                                                                                    |
| SSS EPRE Ratio                                               | SSS_RA = 0 dB                                                      |   |                                                                                                    |
| PCFICH EPRE Ratio                                            | PCFICH_RB = 0 dB                                                   |   |                                                                                                    |
| PDCCH EPRE Ratio                                             | PDCCH_RA = 0 dB<br>PDCCH_RB = 0 dB                                 |   |                                                                                                    |
| PDSCH EPRE Ratio                                             | PDSCH_RA = 0 dB<br>PDSCH_RB = 0 dB                                 |   |                                                                                                    |
| PHICH EPRE Ratio                                             | PHICH_RA = 0 dB<br>PHICH_RB = 0 dB                                 |   |                                                                                                    |
| RoHC                                                         | No                                                                 |   |                                                                                                    |
| UL TX Power level                                            | 10 dBm                                                             |   | The Output Power of the DUT as defined in 36.101. version 8.00 See NOTE below                                                   |
| DL Transmission scheme                                       | 2x2 closed loop spatial multiplexing                               |   | i.e. uses TX Mode 4                                                                                                    |
| Cyclic Prefix Length                                         | Normal                                                             |   | No extended cyclic prefix                                                                                                    |
| PHICH Duration                                               | Normal                                                             |   | 1 symbol only, no extended PHICH                                                                                                |
| DCI Aggregation<br>Level                                     | 4 CCEs for DCI0<br>8 CCEs for all other DCI formats                |   | Refer to 3GPP TS 36.521,C.3.1                                                                                                   |
| DL and UL Channel<br>Bandwidth                               | 10 MHz                                                             |   | This configuration corresponds to 10 Mbit/s                                                                                     |
| Uplink downlink configuration                                | NA                                                                 | 1 | downlink for FDD, while 7.5 Mbit/s downlink for                                                                                 |

V10.2 Page 33 of 66

Official Document TS.09 - Battery Life Measurement and Current Consumption Technique

|                                 | Recommended Value                                                       |                                      |                                 |
|---------------------------------|-------------------------------------------------------------------------|--------------------------------------|---------------------------------|
| Parameter                       | FDD                                                                     | TDD                                  | Comment                         |
| Special subframe configuration  | NA                                                                      | 4                                    | TDD.                            |
| Allocated resource blocks in DL | 12                                                                      |                                      |                                 |
| TBS Index in DL                 | 19                                                                      |                                      | ]                               |
| Allocated resource blocks in UL | 3% of the DL data rate shall be assumed for transferring TCP ACKs in UL |                                      | _                               |
| TBS Index in UL                 | 20                                                                      |                                      |                                 |
| PDCCH length                    | 2 symbols                                                               |                                      | ]                               |
| OCNG                            | According to Table E-<br>UTRA_FDD_Idle_1                                | According to Table_E-UTRA_TDD_Idle_1 | 3GPP TS 36.521, A.5.1.2         |
| DRX Configuration               | DRX : On                                                                |                                      |                                 |
| LongDRX-Cycle                   | 320 sub-frames                                                          |                                      | Result must indicate used value |
| onDuration Timer                | 2 sub-frames                                                            |                                      | Result must indicate used value |
| DRX-Inactivity Time             | 100 sub-frames                                                          |                                      | Result must indicate used value |
| Short DRX                       | Off                                                                     |                                      |                                 |

Table 21: E-UTRA 2 / General parameters for E-UTRA FDD and TDD File Download use case

Note:

**Output power:** The mean power of one carrier of the UE, delivered to a load with resistance equal to the nominal load impedance of the transmitter.

**Mean power:** When applied to E-UTRA transmission this is the power measured in the operating system bandwidth of the carrier. The period of measurement shall be at least one sub-frame (1ms) for frame structure type 1 and one sub-frame (0.675ms) for frame structure type 2 excluding the guard interval, unless otherwise stated.

### Further assumptions:

- When mobile equipment is in active state, CQI is assumed to be periodic and scheduled such that it is sent every 40 ms to the network.
   If cDRX feature and CQI reporting cannot be enabled in the same test case due to some test equipment limitations, cDRX enabling shall be preferred to CQI reporting, and the final choice mentioned in the measurement report.
- No SRS is transmitted.

V10.2 Page 34 of 66

Official Document TS.09 - Battery Life Measurement and Current Consumption Technique

- No HARQ and ARQ retransmissions are expected low bit error rate is assumed
- No System Information (on PDSCH or PBCH) or paging is received.
- A test duration of ten minutes is assumed.

Note: The file to transfer must be sufficiently large so that the transfer does not complete in less than ten minutes irrespective of the data rate used.

# 5.4 E-UTRA File Upload

The E-UTRA File Upload bearer configuration of the tests is described below.

The same general parameters as for the E-UTRA FDD and TDD File Download use case as defined in Table E-UTRA\_2 shall be used. The bandwidth and resource allocation shall however be modified as shown in Table E-UTRA 3.

| Darameter                       | Value                                                                   |                                          | C                                                    |
|---------------------------------|-------------------------------------------------------------------------|------------------------------------------|------------------------------------------------------|
| Parameter                       | FDD                                                                     | TDD                                      | Comment                                              |
| DL & UL Channel bandwidth       | 10 MHz                                                                  |                                          | This configuration                                   |
| Uplink downlink configuration   | NA                                                                      | 1                                        | corresponds to<br>5Mbit/s uplink<br>for FDD, while 2 |
| Special sub-frame configuration | NA                                                                      | 4                                        | Mbit/s for TDD.                                      |
| Allocated resource blocks in UL | 11                                                                      |                                          |                                                      |
| TBS Index in UL                 | 20                                                                      |                                          |                                                      |
| Allocated resource blocks in DL | 3% of the UL data rate shall be assumed for transferring TCP ACKs in DL |                                          |                                                      |
| TBS Index in DL                 | 20                                                                      |                                          |                                                      |
| PDCCH length                    | 2 Symbols                                                               |                                          |                                                      |
| OCNG in DL                      | According to Table E-<br>UTRA_FDD_Idle_1                                | According to Table E-<br>UTRA_TDD_Idle_1 | 3GPP TS<br>36.521, A.5.1.2                           |

Table 22: E-UTRA 3 / General parameters for E-UTRA FDD File Upload use case

# Further assumptions:

- CQI is assumed to be periodic and scheduled such that it is sent every 40 ms to the network
- No SRS is transmitted
- No HARQ and ARQ retransmissions are expected low bit error rate is assumed
- No System Information (on PDSCH or PBCH) or paging is received.
- A test duration of ten minutes is assumed.

Note: The file to transfer must be sufficiently large so that the transfer does not complete in less than ten minutes irrespective of the data rate used.

V10.2 Page 35 of 66

# 5.5 E-UTRA FDD Parallel File Download and File Upload

E-UTRA FDD Parallel File Download and File Upload bearer configuration of the tests is described below. The same general parameters as for the E-UTRA FDD and TDD File Download use case as defined in Table E-UTRA\_2 shall be used. The bandwidth and resource allocation shall however be modified as shown in Table E-UTRA 4.

| Barrantan                       | Value                                    |                                          |                                                                 |
|---------------------------------|------------------------------------------|------------------------------------------|-----------------------------------------------------------------|
| Parameter                       | FDD                                      | TDD                                      | Comment                                                         |
| DL & UL Channel bandwidth       | 10 MHz                                   |                                          | This configuration corresponds to 50                            |
| Uplink downlink configuration   | NA                                       | 1                                        | Mbit/s downlink and<br>25 Mbit/s uplink for<br>FDD or 28 Mbit/s |
| Special sub-frame configuration | NA                                       | 4                                        | downlink and 10  Mbit/s uplink for                              |
| Allocated resource blocks in UL | 50                                       |                                          | TDD                                                             |
| TBS Index in UL                 | 21                                       |                                          |                                                                 |
| Allocated resource blocks in DL | 50                                       |                                          |                                                                 |
| TBS Index in DL                 | 21                                       |                                          |                                                                 |
| PDCCH length                    | 2 Symbols                                |                                          |                                                                 |
| OCNG in DL                      | According to Table E-<br>UTRA_FDD Idle_1 | According to Table E-<br>UTRA_TDD Idle_1 | 3GPP TS 36.521,<br>A.5.1.2                                      |

Table 23: E-UTRA 4 / General parameters for E-UTRA FDD File DL/UL use case

#### Further assumptions:

- When mobile equipment is in active state, CQI is assumed to be periodic and scheduled such that it is sent every 40 ms to the network.
   If cDRX feature and CQI reporting cannot be enabled in the same test case due to some test equipment limitations, cDRX enabling shall be preferred to CQI reporting, and the final choice mentioned in the measurement report.
- No SRS is transmitted.
- No HARQ and ARQ retransmissions are expected low bit error rate is assumed
- No System Information (on PDSCH or PBCH) or paging is received.
- A test duration of ten minutes is assumed.

Note: The files to transfer must be sufficiently large so that the transfers do not complete in less than ten minutes irrespective of the data rates used.

#### 5.6 Recommendation

It is recommended that the results of all the packet switched data tests be expressed as total data transferred rather than time spent in the mode – the data transfer total is a more useful

V10.2 Page 36 of 66

Official Document TS.09 - Battery Life Measurement and Current Consumption Technique

indication to the user of what the terminal is capable of and will be very roughly the same regardless of the actual duty cycle seen.

## **6** Browsing Test

The following test simulates Internet browsing operations. It exercises the communications link, the display, and the processor. As per the principles in section 5, the bearer used shall be the most efficient one, and bearer parameters used shall be stated in the test results.

## 6.1 HTML Browsing

The GSMA have created a web page containing text and an image that automatically refreshes every twenty seconds. By 'refreshes' it is meant that the page contains appropriate HTML instructions so as to force the browser to completely reload the page and image every twenty seconds.

To execute the test download the HTML test page and its associated files from the GSMA website as described in Chapter 2 and load it onto your own local web server that is accessible to the terminal. The test should not be run from the GSMA web server because it is not configured to act as a test server.

To run the test, enter the URL of the web page into the browser. The complete test page and image should now be automatically refreshed by the browser every twenty seconds until the browser is closed.

For the duration of this test, the backlight shall be lit. If this does not happen automatically because of the page update then it must be forced by other means. For example it may be possible to set this in the options, or it can be achieved by manually pressing a key. The method used must be indicated in the test results.

Measure the current for five minutes as defined in section 18.4 or 18.5.

#### Note:

- Using HTML <meta> tags to control the browser caching is not a reliable way. Some browsers may ignore the <meta> tags for cache control.
- When using HTML <meta> tags to control the refresh timer the timer will start
  counting from the time when the page is loaded. Since the page loading time is a
  variable for different solutions, the number of page loading iterations in the 5min
  measurement time is not fixed.
- If the test is performed in a WCDMA network, the refresh duration of 20 seconds might not be long enough to allow the HSPA modem to ramp down from DCH to FACH to IDLE (for certain network configurations)

#### 6.2 HTML Browsing For Devices with Full Web Browsers

For smartphones with full desktop web page rendering capabilities, the small web page used in Chapter 6.1 is not suitable. This test case therefore uses ETSI's "Kepler reference page", which is an approximation of a full web page with pictures and content resembling a representative full web page.

#### **Test preparation:**

V10.2 Page 37 of 66

- Download the ZIP file of the "Kepler reference web page" from http://docbox.etsi.org/STQ/Open/Kepler.
- For the execution of this test case, place the content of the ZIP file in five different folders of a web server so the page and its contents are reloaded instead of taken from the cache of the mobile device during the test.
- Ensure that the web browser's cache is empty to prevent from locally loading the pages.
- Ensure that the device under test can load the web page in less than sixty seconds. If the device can't load the page in this timeframe this test cannot be performed.

#### Test procedure:

- 3. Open the "index.html" file in the first of the five folders on the web server in the web browser of the device. Ensure that the full page is downloaded, including the pictures and the content of the frames.
- 4. Ensure that the page is fully loaded before proceeding. Afterwards, scroll down the web page, e.g. by using the touch screen, scroll keys, etc.
- 5. After sixty seconds after the start of the download, open the "index.html" file at the next location on the web server and ensure that the full page is downloaded, including the pictures and the content of the frames.

Note: By starting the timer at the beginning of the request and NOT after the page has been fully downloaded, it is ensured that the overall test duration is constant, independent from the device's and the network's capabilities to deliver the page at a certain speed.

6. Repeat steps 2 and 3 until the page has been loaded five times. The total test time is therefore five minutes.

Measure the current for five minutes as defined in section 18.4 or 18.5.

## 7 Streaming Content Test

Since the used bearer and transmit power of the terminal is impacting the streaming power consumption, it is recommended that a system simulator is used. In case the system simulator is not connected to the internet, the streaming server provides the required streaming files which can be downloaded and installed on the system simulator.

The default setting for the appropriate bearer (see section 5) shall be used. When supported, WCDMA or E-UTRA shall be used.

#### 7.1 Video Progressive Streaming

Terminal devices do support a variety of different streaming formats, which makes it difficult to determine one "default" video stream suitable for every terminal device. Therefore a set of core video formats is defined and is available on the streaming server as reference content.

V10.2 Page 38 of 66

| Filename                        | Bit Rate (kbps) | fps | Resolution / Size | Video Part | Audio Part |
|---------------------------------|-----------------|-----|-------------------|------------|------------|
| video_stream_480p_30fps_a.mp4   | 1500            | 30  | 854x480 (FWVGA)   | H.264      | AAC        |
| video_stream_720p_30fps_a.mp4   | 3000            | 30  | 1280x720 (HD)     | H.264      | AAC        |
| video_stream_720p_30fps_b.mp4   | 10000           | 30  | 1280x720 (HD)     | H.265      | AAC        |
| video_stream_720p_30fps_c.webm  | 1300            | 30  | 1280x720 (HD)     | VP9        | VORBIS     |
| video_stream_1080p_30fps_a.mp4  | 5800            | 30  | 1920x1080 (HD)    | H.264      | AAC        |
| video_stream_1080p_30fps_b.mp4  | 12000           | 30  | 1920x1080 (HD)    | H.265      | VORBIS     |
| video_stream_1080p_30fps_c.webm | 2300            | 30  | 1920x1080 (HD)    | VP9        | AAC        |
| video_stream_1080p_60fps_b.mp4  | 20000           | 60  | 1920x1080 (HD)    | H.265      | AAC        |
| video_stream_2160p_30fps_c.webm | 17000           | 30  | 3840x2160 (HD)    | VP9        | VORBIS     |

Table 24: Set of reference streaming formats

The power consumption measurement shall be carried out by selecting and re-playing the stream with the highest possible bit rate and codec that are supported by the terminal device. If the terminal capabilities are unknown, the test shall be started with highest numbered Video Stream in the table. If this stream does not work, the next lower Video Stream shall be used. As per the principles in section 5, the bearer used shall be the most efficient one, and bearer parameters used shall be stated in the test results.

The pre-installed Media Player of the terminal device shall be used for Video Streaming. Full Screen shall be enabled, if supported by the terminal device.

The Video Stream shall be played using the inbuilt (hands free) speaker of the terminal device. If this is not available, the original stereo cable headset or original Bluetooth headset (or one recommended by the terminal manufacturer) shall be used.

#### **Test Procedure:**

- Connect to the Reference Portal to obtain the video content.
- Start the download by selecting the appropriate video.
   After the connection is successfully established with the streaming server and the download has started, start watching the clip.
- 30 sec after the start of the video download above, start the power consumption measurement
- The video content shall be downloaded to the device as fast as possible with the selected radio profile to reflect how videos are streamed to mobile devices from public video portals in practice.
- Stop the power consumption measurement after ten minutes (total duration between the time stamps of the first and last power samples).

V10.2 Page 39 of 66

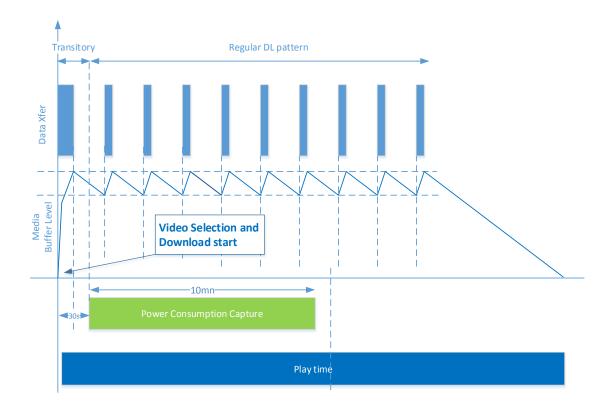

Figure 4: Video Streaming and Power Consumption Measurement

The reference content for Video Streams can be retrieved from the GSMA website. It can be noticed that the filename itself gives some information about the video/audio encoder that applies:

| Filename | Video Codec | Audio Codec |
|----------|-------------|-------------|
| xxxx_a.* | H264        | AAC         |
| xxxx_b.* | H265        | AAC         |
| xxxx_c.* | VP9         | VORBIS      |

Table 25: Progressive Streaming filenames and Video/Audio Codecs

## 7.2 Dynamic Adaptive Streaming over HTTP (DASH)

Dynamic Adaptive Streaming over HTTP or DASH video content can be played by loading the provided web page through a web browser.

| As per the principles in section 5, the bearer used shall be the most efficient one, and bearer parameters used shall be stated in the test results. | Bit Rate<br>(kbps) | fps | Resolution / Size | Video<br>Part | Audio<br>Part |
|----------------------------------------------------------------------------------------------------|--------------------|-----|-------------------|---------------|---------------|
| dash_720p.html                                                                                                    | 3000               | 30  | 1280x720 (HD)     | H.264         | AAC           |

V10.2 Page 40 of 66

Official Document TS.09 - Battery Life Measurement and Current Consumption Technique

### Table 26: Set of reference DASH streaming formats

The pre-installed Web Browser of the terminal device shall be used for DASH Video Streaming. Full Screen shall be enabled, if supported by the terminal device.

The Video Stream shall be played using the inbuilt (hands free) speaker of the terminal device. If this is not available, the original stereo cable headset or original Bluetooth headset (or one recommended by the terminal manufacturer) shall be used.

#### **Test Procedure:**

- Connect to the Reference Content Portal to obtain the web page content
- Start the download by selecting the appropriate video stream.
   After the connection is successfully established with the streaming server and the download has started, start watching the movie.
- 30 sec after the start of the video download above, start the power consumption measurement.
- The video content shall be downloaded to the device as fast as possible with the selected radio profile to reflect how videos are streamed to mobile devices from public video portals in practice.
- Stop the power consumption measurement after 10 minutes (total duration between the time stamps of the first and last power samples).

The reference content for DASH Video Streams can be retrieved from the GSMA website.

### 7.3 Audio Streaming

Audio Streams are usually only supplied on WCDMA – E-UTRA Bearers, i.e. this test only applies to WCDMA – E-UTRA capable terminals devices only.

The following core audio streaming formats are defined and available on the streaming server as reference content as follows:

|                | Codec         | Bit Rate | Sampling Rate | SBR Signalling |
|----------------|---------------|----------|---------------|----------------|
| Audio Stream 1 | AAC+          | 32 kbps  | 44.1 kHz      | 0 (= implicit) |
| Audio Stream 2 | AAC-LC Stereo | 96 kbps  | 44,1 kHz      | Not applicable |

Table 27: Set of Audio stream formats

The pre-installed Media Player of the terminal device shall be used for Audio Streaming.

The Audio Stream shall be played using the inbuilt (hands free) speaker of the terminal device. If this is not available, the original stereo cable headset or original Bluetooth headset (or one recommended by the terminal manufacturer) shall be used.

#### **Test Procedure:**

- Connect to the Reference Content Portal to obtain the audio content
- The actual playing time should be ten minutes

V10.2 Page 41 of 66

 After successfully established connection to the streaming server, start listening to the audio clip

Start Power Consumption Measurement

The reference content for Audio Streams can be retrieved from the GSMA website.

## 8 Application software test

Suggested standard applications are as follows. These have been chosen as the applications most commonly provided on terminals at present. Clearly if a terminal does not support the application, the corresponding test is not required.

These are activities that do not require active data transfer channel. For these tests the terminal shall be in idle mode as far as air interface activities are concerned (either WCDMA or GSM/GPRS according to the type of terminal)

## 8.1 Music Playback

Terminal devices support a variety of different music playback formats. The most common one in use is the mp3 media format. A reference file in this format is supplied on the GSMA web page (see references section). If this format is not supported, a reference file shall be transcoded from this file. The following information shall be noted in the test results.

- Codec used
- Data rate
- · Use of internal or external memory
- Radio technology used

The volume used during the test shall also be described in the test results and shall be set to a middle volume level (e.g. 5 out of 10 possible levels). The device shall be connected to a WCDMA or E-UTRA network.

The following parameters are used for the media file:

- Bit Rate: 128 kbps
- Sampling Rate: 44.1 kHz (Stereo)
- Download the reference music file from the GSMA website and store it onto the terminal. The media file shall be stored on the external memory card and played back from there. If the terminal device does not support an external memory card, the media file shall be stored in the internal phone memory and played from there.
- The pre-installed Music Player of the terminal device shall be used for music playback. Enabling of screensavers shall be set to the default values as delivered from the factory.
- The original stereo cable headset or original Bluetooth headset (or one recommended by the terminal manufacturer) shall be used.

#### **Test Procedure:**

- 7. Save the media file on the phone (memory selection see above)
- 8. The actual playing time should be five minutes
- 9. Set the volume to mid-level and start listening to the audio media clip

V10.2 Page 42 of 66

Official Document TS.09 - Battery Life Measurement and Current Consumption Technique

#### 10. Start Power Consumption Measurement

## 8.2 Video Playback

 Terminal devices do support a variety of different Video Playback formats. Most common use is the H.264 media format. If this is not supported, MPEG4 Visual Simple Profile Level 0 media format or H.263 Profile 0 Level 10 shall be used to perform this test. The codecs and resolution used for the test shall be specified in the test results.

| Filename            | Bit Rate<br>(kbps) | fps | Resolution / Size    | Video<br>Part | Audio<br>Part |
|---------------------|--------------------|-----|----------------------|---------------|---------------|
| video_player_06.mpg | 4000               | 30  | 640x480 (VGA)        | H.264         | AAC           |
| video_player_07.mpg | 8000               | 30  | 1280x720 (HD 720p)   | H.264         | AAC           |
| video_player_08.mpg | 10000              | 30  | 1920x1080 (HD 1080p) | H.264         | AAC           |

Table 28: Set of reference local video formats

- The media file shall be stored onto the handset on the external memory and played back from there. If the terminal device does not support an external memory card, the media file shall be stored in the internal phone memory and played from there.
- The pre-installed Media Player of the terminal device shall be used for Video playback. Background illumination shall be enabled. Screensaver shall be disabled.
- The original stereo cable headset or original Bluetooth headset (or one recommended by the terminal manufacturer) shall be used. Full Screen shall be enabled, if supported by the terminal device.

#### **Test Procedure:**

- 1. Save the media file on the phone
- 2. The actual playing time should be five minutes
- 3. Set the volume to mid-level and start watching the video media clip
- 4. Start Power Consumption Measurement

#### 8.3 Camera Operation

- The taken pictures shall be stored on the external memory card. If the device under test does not support an external memory card, the pictures shall be stored in the internal phone memory.
- Use the device under test under normal light conditions (bright daylight) in a normal illuminated room. Use no external lamps or flashlight and switch off the internal lamp or flash. Picture size/resolution and quality shall be set to maximum. Use the UE in airplane mode to have a defined default status.

#### **Test Procedure:**

- 1. The reference image to be photographed shall be downloaded from the GSMA website and displayed on a suitable computer screen
- 2. Start taking photos.
- 3. Take twenty pictures at an interval of thirty seconds

V10.2 Page 43 of 66

Official Document TS.09 - Battery Life Measurement and Current Consumption Technique

4. Measure the current consumption during the period that photographs are being taken and stored

## 8.4 Video Recording

#### Prerequisites

- If certain parameter data is not defined by the default factory settings at the factory the measurements shall be made using the setting parameters that the manufacturer assumes will most likely be employed by the users.
- Mass storage memory is used for streaming video material. If the device does not have an external mass memory extension slot, internal memory shall be used instead.
- In case that the terminal has two cameras, the highest resolution (main) camera is to be used for recording.
- · Audio recording shall be on.
- · Video stabilization, if supported, shall be on.
- If the display is equipped with an illumination function (e.g. backlight), this shall be lit for the duration of the test.
- If the brightness or contrast of the display is adjustable, the adjustable parameter shall be set at the factory setting when measurement is done.
- If the device under test has an ambient light sensor controlled display, the input of the sensor shall be set to maximum.
- Keypad lights: default settings.
- Measurements have to be carried out in a light environment (in the region of 500 lux).
- Viewfinder on
- The highest video recording quality available on the terminal shall be used.

#### Test procedure:

- 11. A default video file available at the GSMA website shall be played on a PC with medium volume.
- 12. Enable Video recording on the terminal.
- 13. Capture the video clip as full screen on the viewfinder.
- 14. Start Power Consumption Measurement
- 15. The actual recording time should be ten minutes.
- 16. Record the Video Recording time and the settings used in Appendices LINK respectively.

Note: The PC display refresh rate shall be at least twice the recording frames per second in order to minimise interference.

## 9 Video Telephony Test

The video telephony is only applicable in WCDMA; the parameters described in section 4.2 are used here.

 The video telephony call shall be made in Circuit Switched mode and must be bidirectional. Supplementary services shall not be activated.

V10.2 Page 44 of 66

Official Document TS.09 - Battery Life Measurement and Current Consumption Technique

Note:

To achieve a bi-directional video call, a second video capable terminal may be used to conduct the test. If so it should be from the same vendor, and be the same type. The Codec used should be specified by the manufacturer. Alternatively, a video loopback may be employed whereby the captured video content is sent back to the terminal.

- Use bearer data rate of 64 kbps for uplink and downlink (Signalling Radio Bearer: Conversational/ Unknown / UL 64 DL 64 kbps / CS RAB+UL 3.4 DL 3.4kbps SRB for DCCH.).
- Background illumination shall be enabled. Screensaver shall be disabled.
- The original stereo cable headset or original Bluetooth headset (or one recommended by the terminal manufacturer) shall be used.
- A default video file available at the GSMA website shall be played on a PC with medium volume. This media file shall be "transmitted" via Video Telephony by both parties or looped back in the case where only one terminal is being used.

#### Test procedure:

- 17. Establish a Video Telephony Call. Make sure video and audio is transmitted properly.
- 18. Capture the Video Clip as full screen and transmit this as Video Telephony Call to the other party, if used. In the case of video loopback, this should be activated
- 19. Start Power Consumption Measurement
- 20. The actual playing time should be ten minutes
- 21. The reference content for Video Telephony can be retrieved from the GSMA website

## 10 Bluetooth Interface Usage Test

This section is designed to test the effect of Bluetooth accessories on the standard operation of a terminal. Clearly the tests are only applicable to a terminal that supports Bluetooth and specifically supports the accessories indicated in the following subsections.

Record the Bluetooth standard version number used on the results sheet.

#### 10.1 Common Parameters

| Radio environment             | The interface tested shall be the only Bluetooth connection in the test area.  No other radio should transmit in the 2.4 GHz band (e.g. Wi-Fi) |
|-------------------------------|----------------------------------------------------------------------------------------------------|
| Distance (Phone to BT device) | 10 centimetres                                                                                                    |
| Power Class of the BT device  | To be stated in the test report                                                                                                    |
| Enhanced Data Rate (EDR)      | ON                                                                                                    |
| Sniff interval                | 0x800 (about 1.28 seconds)                                                                                                    |
| Sniff Attempt parameter       | 8                                                                                                    |
| Sniff Timeout parameter       | 8                                                                                                    |

V10.2 Page 45 of 66

## Table 29: Bluetooth interface parameters

It is recommended to set-up the following scenarios with Bluetooth devices associated with the tested terminal. However the accessory device used must be Bluetooth certified and commercially available.

#### 10.2 Headset - Talk Time

- This scenario shall be run on top of a Talk Time scenario (ref. sections 4 or 5).
- The test shall be run with a commercially available Bluetooth certified headset.

When measuring talk time, a voice signal shall be sent in both directions of the Bluetooth connection. Reasoning: This approach prevents a Bluetooth device to enter sniff mode during silence periods.

The test setup simulates a regular call situation with the headset connected to the terminal under test and a regular voice call open to a second terminal. The baseband role (Master\Slave) of the Phone when connected with a Bluetooth headset is another factor that can affect the power consumption. It is recommended that this parameter is reported (typically Phone is Master of the connection).

## 10.3 Headset - Music Player

- This scenario shall be run on top of the Music Playback scenario (ref. chapter 8.1).
- The test shall be run with a commercially available Bluetooth certified headset. The
  test report should specify if the connection between Phone and Headset is an EDR
  level or non-EDR level connection. Using a BT A2DP headset with optimum bit rate
  can lower the power consumed.

#### 10.4 Device in BT discovery mode – Standby Time

• This scenario shall be run on top of a Standby Time scenario (ref. chapter 3).

Bluetooth is enabled on the phone side but remains unconnected with other devices throughout the test cycle. There shall be no other Bluetooth device in range. The phone shall be kept in invisible mode while the test is executed.

#### 10.5 BT data transfer in idle

The objective of this test is to measure specifically Bluetooth power efficiency.

The test parameters are:

- Cellular mode: idle, as per the already specified idle mode scenario
- BT node to terminal distance: 1 meter, or use artificial attenuation to achieve the same result
- File to transfer: GSMA MP3 reference file (as per Music Playback scenario)

The results are to be specified as MB Transfer within battery life (as per other data transfer tests).

V10.2 Page 46 of 66

## 11 FTP Download Test

For packet transfer modes the useful reference value is the amount of data that can be transferred, not the battery lifetime if performing continuous transfer. The channels defined/suggested in chapter 5 are used to produce a battery life in terms of MB rather than hours. In the case of a USB data modem, the amount of data (in Mb) and the current consumption shall be measured.

As per the principles in section 5, the bearer used shall be the **most efficient one**, and bearer parameters used shall be stated in the test results.

In this test we consider a file download to an external device (e.g. laptop) connected with a mobile device via

- A cable connection
- Bluetooth.
- USB port (for USB data modem)

During the test using a cable connection, the phone should not be powered by the external device via the cable connection. If this kind of charging cannot be disabled by an appropriate SW tool, the cable FTP test is not relevant.

Record the USB standard version number used on the results sheet.

#### 11.1 WCDMA FTP Download

Start the FTP Download from a dedicated server of a test file. The size of the file must ensure a continuous data stream so that the file transfer is not interrupted during the testing.

Measure the current drain over a continuous period of ten minutes as defined in section 18.4.

#### 11.2 GPRS FTP Download

Start the FTP Download from a dedicated server of the test file. The size of the file must guarantee a continuous transfer so that the file transfer does not run out during the testing.

Measure the current drain over a continuous period of ten minutes as defined in section 18.4.

#### 11.3 WLAN FTP Download

- Start the FTP Download from a dedicated server of the test file. The size of the file
  must guarantee a continuous transfer so that the file transfer does not run out during
  the testing.
- Measure the current drain over a continuous period of ten minutes as defined in section 18.4

The test file shall be located on a dedicated server or PC with network sharing enabled to allow the terminal to access the file via the WLAN.

- Measure the current drain over the period it takes to transfer the file.
- The size of the file must guarantee a test time of at least ten minutes.
- The WLAN AP parameters shall be as per Section 3.8

V10.2 Page 47 of 66

Official Document TS.09 - Battery Life Measurement and Current Consumption Technique

During the test the terminal shall be in GSM standby as per Section 3.1

## 12 GPS Tracking

The objective of this test is to measure the average current consumption of the entire terminal during GPS Tracking. During this test the terminal shall be in GSM Standby according to section 3.1 with no other applications active.

## 12.1 Option 1: Satellite simulator available (preferred)

#### **Test Setup:**

The test setup shall follow Figure A.2 of [9].LINK

### **Satellite Simulator configuration:**

Refer to table 5.6.1 of [9] LINK & TABLE NO

#### **Test Procedure**

- 22. The default GPS Tracking periodicity shall be used. The value used, if known, shall be noted in the test data for GPS tracking. If adaptive tracking is used then it shall be noted in the test data for GPS tracking.
- 23. Navigate to and enable the bundled mapping application. Should no bundled mapping application be available, or should the bundled mapping application not be suitable then t, any application that can run in the background, without display view and on 1Hz, could be used?
- 24. Wait until it is clear that terminal has a valid positioning fix and wait for the backlight to extinguish.
- 25. Start the measurement, run the measurement for ten minutes and note the average current consumption over this period.
- 26. Complete the test data for GPS tracking.

#### 12.2 Option 2: Satellite simulator not available

#### **Test Setup:**

Place the terminal in a stationary position. If the test is performed outside ensure the internal GPS antenna has unobstructed line of sight to clear sky conditions. If the test is performed inside then it must be ensured that the GPS signal is provided to the terminal (for example using a cable connection or use of a GPS antenna repeater).

#### **Test Procedure**

- 27. The default GPS Tracking periodicity shall be used. The value used, if known, shall be noted in the test data for GPS tracking. If adaptive tracking is used then it shall be noted in the test data for GPS tracking.
- 28. Navigate to and enable the bundled mapping application. Should no bundled mapping application be available, or should the bundled mapping application not be suitable, any application that can run in the background, without display view and on 1Hz. could be used?
- 29. Wait until it is clear that terminal has a valid positioning fix and wait for the backlight to extinguish.

V10.2 Page 48 of 66

30. Start the measurement, run the measurement for ten minutes and note the average current consumption over this period.

- 31. Complete the test data for GPS tracking
- 13 Reserved for future use
- 14 Reserved for future use
- 15 Reserved for future use
- 16 Reserved for future use
- 17 Reserved for future use
- 18 Test Method

### **18.1 General Description**

The bearer configurations of the tests are described in the previous section for handheld devices. Some bearer parameters shall be selected among some recommended values. These parameters and the selected value shall be reported with the tests results, along with the nominal voltage of the (dummy) battery used for testing.

There are 3 measurement methods described in this section for handheld devices;

- 32. The first method uses a dummy battery and a power supply.
- 33. The second uses a live battery and measurement circuitry. The former is provided where repeatability is a requirement while the latter is included for backward compatibility reasons.
- 34. For USB data modems, the test method uses a measurement circuit placed between the USB data modem and the USB port.

## **18.2 Measurement Preparation**

- For the method employing a dummy battery and power supply, please reference 18.2.1 and 18.2.2.
- For the method employing a live battery, please reference 18.2.3.
- For the method related to USB data modems, please reference 18.2.4.

When using the Dummy Battery Fixture test method, it is mandatory for a conductive RF connection to be used.

#### 18.2.1 Dummy Battery Fixture

The dummy battery fixture is a device designed to replace the usual battery pack to facilitate powering the MS from an external DC source and simulating "normal" indications to any active battery management functions within the MS.

V10.2 Page 49 of 66

The dummy battery may consist of a battery pack where the connections to the internal cells have been broken and connections instead made to the DC source. Alternatively it may consist of a fabricated part with similar dimensions and connections to a battery pack and containing or simulating any required active battery management components.

The dummy battery should provide a connection between the battery terminals of the MS and the DC power source whilst minimising, as far as possible, the resistance, inductance and length of cables required.

Separate "source and sense" conductors may be used to accurately maintain the nominal battery voltage as close to the MS terminals as possible.

It may be necessary to include some capacitance across the MS terminals to counteract the effects of cable inductance on the MS terminal voltage when the MS draws transient bursts of current. Such capacitance should be kept to a minimum, bearing in mind that it will affect the temporal resolution of the current sampling.

#### 18.2.2 Power Source and Current Measurement Device

This device performs the combined functions of providing, regulated DC power to the MS and measuring the current consumption of the MS.

The power source should support the following minimum set of features:

- Configurable output voltage with a resolution of 0.01V or better.
- Output voltage range covering the nominal voltage of the MS battery with some headroom (=nominal voltage + 5%) to compensate for voltage drop in the supply cables.
- Remote sensing to allow the effects of resistance of the supply cables to be compensated for, and to allow maintenance of the nominal voltage at the MS battery terminals.
- The DC source should have sufficient output current capability, both continuous and peak, to adequately supply the MS during all measurements. Current limiting of the power supply shall not function during a measurement.

The following current measurement capability when configured for standby and dedicated mode tests should be met or exceeded:

| Parameter           | Idle Mode Requirement | Dedicated Mode<br>Requirement |
|---------------------|-----------------------|-------------------------------|
| Internal Resistance | <= 0.1 ohms*          | <= 0.1 ohms*                  |
| Sampling Frequency  | >= 50 ksps            | >= 50 ksps                    |
| Resolution          | <= 0.1mA              | <= 0.5mA                      |

**Table 30: Measurement requirements for Power Supply** 

V10.2 Page 50 of 66

#### 18.2.3 Battery Preparation

The measure of the battery performance shall be done in optimal configuration. The best battery performances can be obtained by doing a battery cycling, id est. by having the battery fully charged and discharged at least 3 consecutive times.

[The cycling method should be described as FFS]

#### 18.2.4 Current Measurement Device

This device performs the combined functions of providing, and measuring the current consumption of the USB data modem. It should be placed between the USB port and the USB data modem.

The following current measurement capability when configured for standby and dedicated mode tests should be met or exceeded:

| Parameter           | Dedicated Mode Requirement |  |
|---------------------|----------------------------|--|
| Internal Resistance | <= 0.1 ohms*               |  |
| Sampling Frequency  | >= 50 ksps                 |  |
| Resolution          | <= 0.5mA                   |  |

Table 31: Measurement requirements for current consumption

## 18.3 Standby Test Method using a Power Supply

## 18.3.1 Configuration

The standby configuration of the test equipment and device depends on the radio technology to be used for standby testing. These are described in Chapter 3.

#### 18.3.2 Battery Current Drain

The following procedure shall be used to measure the average current drain of the MS:

- 35. The MS battery is replaced with the "dummy battery" circuit described in section 18.2.1.
- 36. The dummy battery is connected to a combined DC power source and current measurement device capable of meeting the minimum measurement requirements specified in section 18.2.2.
- 37. The DC power source is configured to maintain a voltage equal to the Nominal Battery Voltage across the dummy battery terminals. Determination of the Nominal Battery Voltage is described in section 20.
- 38. Activate the MS
- 39. Wait three minutes after activation for MS boot processes to be completed.
- 40. In idle mode, record the current samples over a continuous thirty minute period.
- 41. Calculate the average current drain (I<sub>idle</sub>) from the measured samples.
- 42. Calculate the battery life as indicated in the following section.

V10.2 Page 51 of 66

Official Document TS.09 - Battery Life Measurement and Current Consumption Technique

Note:

It is important that a controlled RF environment is presented to the MS under test and it is recommended this is done using a RF shielded enclosure. This is necessary because the idle mode BA (BCCH) contains a number of ARFCNs. If the MS detects RF power at these frequencies, it may attempt synchronisation to the carrier, which will increase power consumption. Shielding the MS under test will minimise the probability of this occurring, but potential leakage paths through the BSS simulator should not be ignored.

### 18.4 Active Mode Test Procedure using a Power Supply

The following configuration applies to the subsequent tests:

- Circuit switched voice
- Packet switched data (e.g. FTP)
- Browsing
- Interface usage
- · Application software
- Video Telephony

## 18.4.1 Configuration

The standby configuration of the test equipment and device depends on the radio technology to be used for standby testing. These are described in Chapter 3.

## 18.4.2 Battery Current Drain

The following procedure shall be used to measure the average current drain of the MS:

- The MS battery is replaced with the "dummy battery" circuit described in section 18.2.1.
- The dummy battery is connected to a combined DC power source and current measurement device capable of meeting the minimum measurement requirements specified in section 18.2.2.
- The DC power source is configured to maintain a voltage equal to the Nominal Battery Voltage across the dummy battery terminals. Determination of the Nominal Battery Voltage is described in section 19.
- Activate the MS
- Wait three minutes after activation for MS boot processes to be completed. Place the terminal into the appropriate test configuration and wait for thirty seconds.
- While the terminal is still in the test configuration record the current samples
- Over a continuous 10 minutes period for connected mode operations.
   (For testing an application use the times specified in the preceding section)
- Calculate the average current drain (In dedicated) from the measured samples.
- If appropriate to the test, record the volume of data transferred in the thirty minute period.
- Calculate the battery life as indicated in the following section.

V10.2 Page 52 of 66

## 18.5 Standby Test procedure using a Battery Pack

## 18.5.1 Configuration

The standby configuration of the test equipment and device depends on the radio technology to be used for standby testing. These are described in Chapter 3

## 18.5.2 Battery Current Drain

The following procedure shall be used to measure the average current drain of the MS:

- Fully charge the battery on the MS, with the MS deactivated, following the manufacturer charging instructions stated in the user manual, using the manufacturer charger.
- Remove the battery from the MS.
- Re-connect the battery with the measurement circuitry described in section 19.3.3 in series with the battery (positive terminal).
- Activate the MS.
- After activation wait for MS boot processes to be completed. Place the terminal into the appropriate test configuration and wait for three more minutes to be sure that all initialization processes has been completed. (Boot processes refer to events which occur only once per power cycle)
- In idle mode, record the current samples over a continuous thirty minute period.
- Calculate the average current drain (Idle) from the measured samples.
- Calculate the battery life as indicated in the following section.

## **18.5.3 Measurement Circuitry**

Sampled measurements of the voltage across the sense resistor shall be performed. The following measurement equipment is recommended. Equipment of equivalent performance can be used but this must be indicated in the test results.

| Parameter              | Idle Mode Setting                                 |
|------------------------|---------------------------------------------------|
| Measurement Resistance | 0.5 ohms                                          |
| Tolerance/Type         | 1%, 0.5W, High Precision Metal Film Resistor      |
| Sampling Frequency     | 50 ksps                                           |
| Resolution             | 0.1mA over the full dynamic range of MS currents. |
| Noise Floor            | Less than lowest ADC step                         |

**Table 32: Measurement circuitry for Standby Time** 

Note:

It is important that a controlled RF environment is presented to the MS under test and it is recommended this is done using a RF shielded enclosure. This is necessary because the idle mode BA (BCCH) contains a number of ARFCNs. If the MS detects RF power at these frequencies, it may attempt synchronisation to the carrier, which will increase power consumption.

V10.2 Page 53 of 66

Official Document TS.09 - Battery Life Measurement and Current Consumption Technique

Shielding the MS under test will minimise the probability of this occurring, but potential leakage paths through the BSS simulator should not be ignored.

- Good engineering practice should be applied to the measurement of current drawn.
- A low value of series resistance is used for sensing the current drawn from the battery.
- Its value needs to be accurately measured between the points at which the voltage across it is to be measured, with due consideration for the resistance of any connecting cables.
- Any constraints on the measurement of the voltage (e.g. due to test equipment earthing arrangements) should be reflected in the physical positioning of the resistance in the supply circuit.
- Voltages drop between battery and MS in the measurement circuit shall also be considered as this may affect MS performances".
- It is also important that leakage into the measurement circuitry does not affect the results.

## 18.6 Active Mode Test Procedure using a Battery Pack

The following configuration applies to the following tests:

- · Circuit switched voice
- Packet switched data (e.g. FTP)
- Browsing
- Interface usage
- Application software
- Video Telephony

### 18.6.1 Configuration

Configure the channel and applications as defined in the appropriate earlier section of this document.

### 18.6.2 Battery Current Drain

The following procedure shall be used to measure the average current drain of the MS:

- Fully charge the battery on the MS, with the MS deactivated, following the manufacturer charging instructions stated in the user manual, using the manufacturer charger.
- Remove the battery from the MS.
- Re-connect the battery with the measurement circuitry described in section 18.4.3 in series with the battery (positive terminal).
- Activate the MS.
- Wait three minutes after activation for the MS boot processes to be completed.
- Place the terminal into the appropriate test configuration and wait for thirty seconds.
- While the terminal is still in the test configuration record the current samples
- Over a continuous ten minutes period for connected mode operations.
- Over the period specified in the relevant preceding section if testing an application.

V10.2 Page 54 of 66

- Calculate the average current drain (In dedicated) from the measured samples.
- If appropriate to the test, record the volume of data transferred in the thirty minute period.
- Calculate the battery life as indicated in the following section.

## **18.6.3 Measurement Circuitry**

Sampled measurements of the voltage across the sense resistor shall be performed. The following measurement equipment is recommended. Equipment of equivalent performance can be used but this must be indicated in the test results:

| Parameter              | Dedicated Mode Setting                           |
|------------------------|--------------------------------------------------|
| Measurement Resistance | 0.1 ohms                                         |
| Tolerance/Type         | 1%, 0.5W, High Precision Metal Film Resistor     |
| Sampling Frequency     | 50 ksps                                          |
| Resolution             | 0.5mA Over the full dynamic range of MS currents |
| Noise Floor            | Less Than Lowest ADC Step                        |

**Table 33: Measurement circuitry for Active Mode** 

Note:

It is important that a controlled RF environment is presented to the MS under test and it is recommended this is done using a RF shielded enclosure. This is necessary because the idle mode BA (BCCH) contains a number of ARFCNs. If the MS detects RF power at these frequencies, it may attempt synchronisation to the carrier, which will increase power consumption. Shielding the MS under test will minimise the probability of this occurring, but potential leakage paths through the BSS simulator should not be ignored.

- Good engineering practice should be applied to the measurement of current drawn.
- A low value of series resistance is used for sensing the current drawn from the battery.
- Its value needs to be accurately measured between the points at which the voltage across it is to be measured, with due consideration for the resistance of any connecting cables.
- Any constraints on the measurement of the voltage (e.g. due to test equipment earthing arrangements) should be reflected in the physical positioning of the resistance in the supply circuit.
- Voltages drop between battery and MS in the measurement circuit shall also be considered as this may affect MS performances.
- It is also important that leakage into the measurement circuitry does not affect the results.

V10.2 Page 55 of 66

Official Document TS.09 - Battery Life Measurement and Current Consumption Technique

#### 18.7 Active Mode Test Procedure for USB data modems.

The following configuration applies to the following tests:

FTP Download

## 18.7.1 Configuration

Configure the channel and applications as defined in the appropriate earlier section of this document.

### 18.7.2 Current Consumption

The following procedure shall be used to measure the average current drain of the USB data modem:

- 43. Connect the USB data modem with the USB port as described in 18.2.4
- 44. Activate the USB data modem
- 45. Wait three minutes after activation for the USB data modem boot processes to be completed.
- 46. Place the USB data modem into the appropriate test configuration and wait for thirty seconds.
- 47. While the USB data modem is still in the test configuration record the current samples:
  - a) Over a continuous ten minute period for connected mode operations
  - b) Calculate the average current drain (I<sub>dedicated</sub>) from the measured samples.
  - c) Record the volume of data transferred in the ten minute period.

## 19 Effective Battery Capacity

This methodology is given so that the actual capacity of a battery sold with the MS can be determined.

- The MS and battery shall be at room temperature prior to making this measurement and charging and discharging shall be performed in a room temperature environment. (UE switched-on)
- The battery pack used in this test shall be new, not previously used. The battery shall be prepared per section 19.2.
- The battery pack shall be fully charged using the MS or charger provided with the MS, following the manufacturer's charging instructions stated in the user manual.
- If charging is being done in the MS itself, the MS shall be camped to the network, see section 5 and otherwise not used.
- It is not strictly required that the charging be stopped exactly when the MS's battery meter says that charging is complete but is strongly recommended.
- The battery shall be removed from the terminal and discharged to its End of Life at a discharge rate of "C/5".
- The "End of Life voltage" is the voltage below, which the phone will not operate. This
  voltage will vary with the characteristics of the terminal so the terminal manufacturer
  must report this value.

V10.2 Page 56 of 66

C/5 discharge rate refers a discharge current which is one-fifth that of C where C is the approximate capacity of the battery. For example, a battery of approximately 1000 mAh (milliamp – hour) capacity, C, will be discharged at 200 mA or C/5. If then, the duration of the discharge period is measured to be 4.5 hours, the actual capacity of the battery is 4.5 hours x 200 mA = 900 mAh. The most accurate way to achieve a C/5 discharge rate is to use a programmable current sink. Other means are possible. However, note that if a fixed resistor is used then the current will have to be monitored and integrated (as the battery voltage falls

## 20 Battery Life Time

so will the current).

The recommended battery lifetime measure is the following:

- Battery lifetime is quoted from current measurements in section 18 and battery capacity measurements in section 19
- To obtain a battery lifetime in terms of hours:
- Divide the battery capacity by the average current consumption
- To obtain a battery lifetime in terms of data transfer:
- Divide the battery capacity by the average current consumption
- Divide the number of hours by 0.1666 (=10 minutes) and multiply by the data transferred in 10 minutes

To obtain the current consumption per MB for USB data modem (in mAh per MB);

 Multiply the average current consumption by 0.1666 (=10 minutes) and divide by the data transferred in ten minutes

V10.2 Page 57 of 66

## Annex A GSM/GPRS NEIGHBOR CELLS LISTS

## A.1 Single Mode

Neighbor cells to be monitored in single mode GSM/GPRS scenarios.

| Parameter             | Band      | Value                                                                          |
|-----------------------|-----------|--------------------------------------------------------------------------------|
|                       | 900 Band  | 1, 9, 17, 26, 34, 42, 50, 58, 67, 75, 83, 91, 99, 108, 116, 124                |
|                       | 1800 Band | 512, 536, 560, 585, 610, 635, 660, 685, 710, 735, 760, 785, 810, 835, 860, 885 |
| Neighbor Cell ARFCNs  | 1900 Band | 512, 530, 550, 570, 590, 610, 630, 650, 670, 690, 710, 730, 750, 770, 790, 810 |
| Neighbor Cell ARPCINS | 850 Band  | 128, 137, 145, 153, 161, 169, 177, 185, 193, 201, 209, 217, 225, 233, 241, 251 |
|                       | 450 Band  | 259, 262, 265, 267, 269, 271, 273, 275, 277, 279, 281, 283, 285, 287, 290, 293 |
|                       | 480 Band  | 306, 309, 312, 314, 316, 318, 320, 322, 324, 326, 328, 330, 332, 334, 337, 340 |

Table 34: GSM/GPRS Single Mode Neighbor cells

## A.2 Dual Mode

GSM/GPRS 58 neighbour cells to be monitored in dual mode WCDMA/(GSM/GPRS) scenario.

| Parameter               | Band      | Value                                                                          |
|-------------------------|-----------|--------------------------------------------------------------------------------|
|                         | 900 Band  | 1, 9, 17, 26, 34, 42, 50, 58, 67, 75, 83, 91, 99, 108, 116, 124                |
|                         | 1800 Band | 512, 536, 560, 585, 610, 635, 660, 685, 710, 735, 760, 785, 810, 835, 860, 885 |
| Neighbor Cell ARFCNs    | 1900 Band | 512, 530, 550, 570, 590, 610, 630, 650, 670, 690, 710, 730, 750, 770, 790, 810 |
| Neighbor Cell AIXI CINS | 850 Band  | 128, 137, 145, 153, 161, 169, 177, 185, 193, 201, 209, 217, 225, 233, 241, 251 |
|                         | 450 Band  | 259, 262, 265, 267, 269, 271, 273, 275, 277, 279, 281, 283, 285, 287, 290, 293 |
|                         | 480 Band  | 306, 309, 312, 314, 316, 318, 320, 322, 324, 326, 328, 330, 332, 334, 337, 340 |

Table 35: GSM/GPRS Dual Mode Neighbor cells

V10.2 Page 58 of 66

## **Annex B** Pro Forma Tables

#### **B.1 Test Results**

This Annex contains the Pro-forma result tables in excel format and can be used to record the test results.

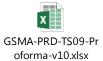

## **B.2** Detailed Test Parameters

## **B.2.1** Parameters Used for GPRS PS

| Parameter                     | Used Value |
|-------------------------------|------------|
| Multi-Slot Class              |            |
| Terminal Type                 |            |
| Slots (Uplink)                |            |
| Slots (Downlink)              |            |
| Duty Cycle                    |            |
| Coding Scheme                 |            |
| CS Can Change                 |            |
| Transfer Mode                 |            |
| Transparent / Non Transparent |            |
| Retransmissions               |            |

Table 36: Parameters Used for GPRS PS

## B.2.2 Parameters used for WCDMA Idle Mode and CS Mode

| Parameter                      | Used Value |
|--------------------------------|------------|
| Serving Cell Scrambling Code   |            |
| Neighbor Cell Scrambling Codes |            |
| Paging Interval                |            |
| Ec/No                          |            |

Table 37: Parameters used for WCDMA Idle Mode and CS Mode

V10.2 Page 59 of 66

## **B.2.3** Parameters used for WCDMA PS Mode

| Parameter                     | Used Value |
|-------------------------------|------------|
| Serving Cell Scrambling Code  |            |
| Use Secondary Scrambling Code |            |
| Fixed Channelization Code     |            |
| Hard Handover                 |            |
| Soft/Softer Handover          |            |
| CHANNEL TYPE ul & dl BEARER   |            |
| CPICH RSCP (ec)               |            |
| eC/NO                         |            |
| DUTY CYCLE                    |            |

Table 38: Parameters used for WCDMA PS Mode

## **B.2.4** Parameters used for Streaming Mode

| Parameter             | Used Value |
|-----------------------|------------|
| Video Stream filename |            |

Table 39: Parameters used for Streaming Mode

## **B.2.5** Parameters used for Audio/Video Playback Tests

| Parameter                                           | Used Value |
|-----------------------------------------------------|------------|
| MP3 File Format Used (Y/N)                          |            |
| If MP3 Format Was Not Used, Specify The Used Format |            |
| Video Format (MP4 or H.263)                         |            |

Table 40: Parameters used for Audio/Video Playback Tests

## **B.2.6** Parameters used for Video Recording

| Parameter               | Used Value |
|-------------------------|------------|
| Frames Per Second (FPS) |            |
| Bit Rate (Kbps)         |            |
| Resolution              |            |
| Video Codec             |            |
| Audio Codec             |            |

V10.2 Page 60 of 66

| Parameter                                           | Used Value |
|-----------------------------------------------------|------------|
| Audio Codec Bit Rate (Kbps)                         |            |
| Keypad Backlight (ON or OFF)                        |            |
| Target Memory (Local Memory SSD/Memory Stick/Other) |            |

Table 41: Parameters used for Video Recording

## **B.3** Bluetooth & USB Revision Numbers

| Parameter                              | Used Value |
|----------------------------------------|------------|
| Bluetooth Standard Version Number Used |            |
| USB Standard Version Number Used       |            |

**Table 42: Bluetooth & USB Revision Numbers** 

## **B.4** GPS Tracking

| Parameter                            | Used Value                     |
|--------------------------------------|--------------------------------|
| Test Procedure Used                  | (Option 1 or Option 2)         |
| Test Performed Inside Or Outside     | (Option 2 only)                |
| Actual Sky Conditions                | (Option 2 outside only)        |
| GPS Repeater Available               | (Y/N Option 2 inside only)     |
| GPS Tracking Periodically            |                                |
| Adaptive Tracking                    | (Y/N)                          |
| Test Duration                        | (If different from 10 minutes) |
| Behaviour Of The Display During Test | (If not totally OFF)           |

**Table 43: GPS Tracking** 

V10.2 Page 61 of 66

# **Annex C Document Management**

## **C.1** Document History

| Version | Date                | Brief Description of Change                                                                                                    | Approval Authority | Editor /<br>Company |
|---------|---------------------|----------------------------------------------------------------------------------------------------|--------------------|---------------------|
| 1.0.0   | 4 April 1998        | Draft version tabled information                                                                                                    |                    |                     |
| 2.0.0   | 27 April 1998       | Version 2.0.0 tabled for MoU Plenary                                                                                                    |                    |                     |
| 3.0.0   | April 1998          | Approved at MoU 39                                                                                                    |                    |                     |
| 3.0.1   | August 1998         | Document Classification Scheme                                                                                                    |                    |                     |
| 3.1.1   | October 1998        | Approved MoU 40                                                                                                    |                    |                     |
| 3.1.1   | 6 January<br>2006   | Reformatted document to GSMA style guide, marked with new designator "DG.09" to match owning group name.                                                                                                    |                    |                     |
| 4.0.0   | 30 June 2006        | Revised version approved in DG#10. Update including new customer usages and new enablers: WCDMA, Browsing, Streaming, Application Software, VT, Bluetooth interface.                                                                                 |                    |                     |
| 4.1.0   | 08 November<br>2006 | Comments from Nokia / NEC. Addition of FTP scenario. Editorial modifications.                                                                                                    |                    |                     |
| 4.4.0   | 09 March<br>2007    | Editorial corrections. Java applets clarifications. FTP downloads with Bluetooth. Standard version number for BT and FTP test scenarios. BT data transfer in idle scenario. Addendum to measurement circuitry definitions. Update of Performa table. |                    |                     |
| 4.5.0   | 15 June 2007        | Editorial corrections.  New/updated scenarios: Wi-Fi, GAN,  Video & Audio Streaming, VT, Music &  Video Playback.                                                                                                    |                    |                     |
| 4.5.1   | 14 September 2007   | Clarification on 62 neighbour cells                                                                                                    |                    |                     |
| 4.6     | 01 May 2008         | Clarification on Volume and Display settings. The bit rate for BLM video stream #1 and #3, listed in the table in chapter 8.1, is changed. Correction have been done to the Browser test scenario 7.1 & 7.2                                          | DG / EMC           |                     |
| 4.7     | 06 June 2008        | T3212 parameter value added Section 3<br>&9<br>Ec/No > 12dB.added to section 5.2<br>link to reference file in section 2.2<br>added                                                                                                    | DG / EMC           |                     |
| 4.8     | 01 December<br>2008 | Video Recording & WLAN FTP download scenario added                                                                                                    | DG / EMC           |                     |

V10.2 Page 62 of 66

| Version | Date                                  | Brief Description of Change                                                                                                    | Approval           | Editor /                  |
|---------|---------------------------------------|----------------------------------------------------------------------------------------------------|--------------------|---------------------------|
| Version | Date                                  | ·                                                                                                    | Authority          | Company                   |
| 5.0     | 10 <sup>th</sup> January<br>2009      | Section 10 – To allow the use of a video loopback in place of a second terminal. Section 19.3.2 – The procedure requires a delay of 3 minutes The 3 minute window may not provide enough time for boot processes to be completed on all handsets Small changes to sections 4.5 and 9.0 Specify volume level for 9.1, 92, 9.4 & 9.5                                                                                                    | DG / EMC           |                           |
| 5.1     | 15 <sup>th</sup><br>September<br>2009 | Document has been updated to latest GSMA PRD template due to that section and references had to be renumbered.  Imported CR DG22015r1 CR_to_BLM_Document_to_add_power_supply_measurement_procedure.doc. Sections (old version12, 20, 21, 22, 23, 24) 11, 19, 20, 21, 22, 23, 24 has been updated. Imported CR DG22_017r1 CR to DG.09 GPS Tracking Version 2.0.doc Added new section 13 GPS Tracking and added under Annex B section B5                                                                                                    | DG / EMC           |                           |
| 6.0     | 30 September<br>2010                  | Document DG24_023r2 added USB data modem.(TIM) Document DG25_017r1 Document Clean up(SE) Document DG26_013 updating the references in Table 2.10 (DTAG) Document number changed to TS.09                                                                                                    | DAG 76 &<br>EMC 88 | Armin<br>Schoeller        |
| 6.1     | 15.12.2011 &<br>16.03.2011            | Doc BLM_15_004 CR to DGv6.0 clean-up was approved. Unnecessary text removed. Doc BLM_15_005 Added in section 19.2 definition of Headroom. Doc BLM_16_002 2 <sup>nd</sup> phase clean up TS09 v6.0 Doc BLM_16_003 Section 13 GPS additional info added Doc BLM_16_004 Added parameters to 'Cross Reference table' section 1.3 & removed and added parameters to section 4.2 BLM_16_005 Section 8.1 Video Streaming table updated/replaced & some text updated Section 8.2 Audio Streaming added 1 row to the table. Section 9.2 Video Playback Updated text video format to be used. |                    | Marc<br>Ouwehand<br>Nokia |
| 6.2     | 25.5.2011                             | BLM_17_003: Editorial clean up in different sections. (Most was already implemented via BLM_15_004 & BLM_16_002. BLM_17_004r1: Removed reference in the header the older document name. BLM_17_005r1 Section 3.7 Updated 2                                                                                                    |                    | Marc<br>Ouwehand<br>Nokia |

V10.2 Page 63 of 66

| Version | Date       | Brief Description of Change                                                                                                    | Approval  | Editor /                  |
|---------|------------|----------------------------------------------------------------------------------------------------|-----------|---------------------------|
|         |            | parameters: in tables: "Auth./Ciph"& "WLAN Standards". BLM_17_007r1 Section 5.2 Removed, modified and added parameters in the table.                                                                                                    | Authority | Company                   |
| 6.3     | 25.05.2011 | BLM_16_006 Section 5.2 WCDMA table have been updated. BLM16_007 Section 2 Common Parameter table update text Backlight and Keypad. Section 3.3 Updated WCDMA Parameters Standby Time: Removed CPICH_RSCP (EC), Serving Cell Code Power, EC/NO, Changed Sintrasearch, SsearchRAT, Added: Number of paging indicators per frame (Np), IOC, $\hat{I}_{or}/I_{oc}$ , CPICH_Ec/Ior, PICH_Ec/Ior, Sintersearch, Qqualmin, QrxlevImin Section 7.1 & 7.2 Text added at the end of paragraph Section 9.1 Text added at the end of paragraph Section 9.3 Idle mode changed in Airplane mode. Section 11.1 table entry Enhanced Data Rate (EDR) value changed. Section 11.2, 11.3 & 11.5 Added text at the end of every paragraph.                                                                                                    |           | Marc<br>Ouwehand<br>Nokia |
| 6.4     | 28.08.2011 | BLM #18_001 Details: This CR is combining section 7.1 and 7.2 on web browsing for GPRS and UMTS as the text in both section is almost identical. Section 7.2 completely deleted. Pro-forma excel sheet has been accordingly changed as well. (7.1 became 6.1 See 003r1 doc) BLM #18_002r2: Details: Added a new Web Browsing test for devices supporting a 'full' web browser. New section 7.3 added, which is re- numbered due to the removal of the former Section 7.2(see BLM #18_001) (7.2 became 6.2 See 003r1 doc) Pro-forma excel sheet has been accordingly changed as well. BLM #18_003r1: Details: This CR included the last part of clean-up operation. Following sections removed: Section 4.4/v6.3 section 4.3 WCDMA/GSM Dual Mode Section 5.3 GPRS/WCDMA Dual Mode Section 5.4 WCDMA/GPRS Dual Mode Complete Section 6 including sub |           | Marc<br>Ouwehand<br>Nokia |

V10.2 Page 64 of 66

| Version | Date       | Brief Description of Change                                                                                                    | Approval Authority | Editor /                                                |
|---------|------------|----------------------------------------------------------------------------------------------------|--------------------|---------------------------------------------------------|
|         |            | sections. This means that all sections and section after chapter 6 were renumbered. It was agreed not to use Void, but clean it up, consequence is that all references are renumbered after former section 6 and that Pro-forma result sheet also changed accordingly. BLM #18_004r1: Details: Removed the Result Tables from the TS09 word document and replaced it with Embedded Excel sheet version. BLM #18_005 Details: Added 2 Timer parameters to the end of Section 5.2 WCDMA parameter table | Authority          | Company                                                 |
| 7.0     | 25.10.2011 | BLM #18_006r1: Details: Including LTE test requirements. Sections 3.8 and 5.3, 5.4 and 5.5 has been added.                                                                                                    | DAG /<br>EMC       | Marc<br>Ouwehand<br>Nokia                               |
| 7.1     | 14.12.2011 | BLM #19_002r1: Details; Video Stream section 7 updated and included HD stream in the table.                                                                                                    |                    | Marc<br>Ouwehand<br>Nokia                               |
|         |            | BLM #19_004: Details: Section 5.2 WCDMA HSDPA bearer updated                                                                                                    |                    | Marc<br>Ouwehand<br>Nokia                               |
| 7.2     | 14.03.2012 | BLM #20_002: Local video files – Section 2 and 8.2 have been updated with Video Playback references BLM #20_003: Correction section 5.2 WCDMA table parameter DPCH-EC/IOR BLM #20_005: Added missing Video links under section 2 and updated table under section 7.1 BLM #20_008: Section 8.2 text be revised/corrected BLM #20_010: Section 3.7 updated comment for parameter WMM/UAPSD Power Save                                                                                                   |                    | Marc<br>Ouwehand<br>Nokia                               |
| 7.3     | 19.06.2012 | BLM #21_003:<br>EUL Settings – Section 5.2 table added<br>and changed parameters.                                                                                                    |                    | Marc Ouwehand / Nokia, Martin Sauter / Deutsche Telekom |
| 7.4     | 26.09.2012 | BLM #22_003r2 TS09 Clean-up BLM #22_004r1 LTE/Wi-Fi Test Cases. BLM #22_005 Removal of Java Tests BLM #22_006r2 Addition of LTE TDD Parameters BLM #22_007 Addition of LTE TDD Download Parameters BLM #22_008 Addition of LTE TDD                                                                                                    |                    | Marc<br>Ouwehand /<br>Nokia                             |

V10.2 Page 65 of 66

| Version | Date       | Brief Description of Change                                                                                                    | Approval Authority | Editor /<br>Company                           |
|---------|------------|----------------------------------------------------------------------------------------------------|--------------------|-----------------------------------------------|
|         |            | Parameters BLM #22_009 TX level for WCDMA in section 5.2 changed to 10. BLM #23_003 Adding Wi-Fi 5 GHZ band in section 3.8.                                                                                                 |                    |                                               |
| 7.5     | 11.12.2012 | BLM #23_004r1 Music Playback Test<br>Case update (section 8,1)<br>BLM #23_005 Java Clean up (section 2)<br>BLM #23_006r1 Video Streaming Time<br>and Method. (Section 7)<br>BLM #23_007r1 LTE TDD Parameters<br>(Section 5) |                    | Marc<br>Ouwehand /<br>Nokia                   |
| 7.6     | 13.06.2013 | BLM25_004r1 Several minor corrections in different sections. BLM25_006: Links section 2 updated                                                                                                    |                    | Marc<br>Ouwehand /<br>Nokia                   |
| 8.0     | 21.03.2016 | BLM36_004 Introduction of the IMS service Voice over LTE BLM36_005 VoLTE audio BLM36_007 VoLTE voice activity pattern BLMDG38_003 Clarification of Test procedure 6.2 for HTML Browsing For Devices With Full Web Browsers  |                    | Francois<br>Goeusse /<br>Intel<br>Corporation |
| 9.0     | 29.11.2016 | BLMDG42_005 Video Streaming Test<br>Protocol Clarification<br>BLMDG44_003 VoLTE NW update<br>BLMDG45_003 Migration Onto GitHub<br>BLMDG45_004 Video Files Added<br>BLMDG45_005 Dash Streaming<br>Feature                    |                    | Francois<br>Goeusse /<br>Intel<br>Corporation |
| 10.0    | 12.06.2017 | Updated with changes in TS.09 CR1005                                                                                                    | TSG#28             | Paul<br>Gosden                                |
| 10.1    | 26.09.2017 | Formating corrected                                                                                                    | TSG                | Paul<br>Gosden                                |
| 10.2    | March 2018 | Formating corrected                                                                                                    | TSG                | Paul<br>Gosden                                |

## **C.2** Other Information

| Туре             | Description      |
|------------------|------------------|
| Document Owner   | BLMDG            |
| Editor / Company | Paul Gosden GSMA |

It is our intention to provide a quality product for your use. If you find any errors or omissions, please contact us with your comments. You may notify us at <a href="mailto:prd@gsma.com">prd@gsma.com</a>

Your comments or suggestions & questions are always welcome.

V10.2 Page 66 of 66